## Software + Services for Data Storage, Management, Discovery, and Re-Use

CODATA 22 Conference Stellenbosch, South Africa 25 October 2010

### Alex D. Wade

Director – Scholarly Communication Microsoft External Research

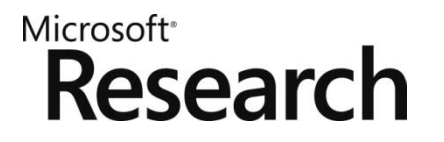

# 

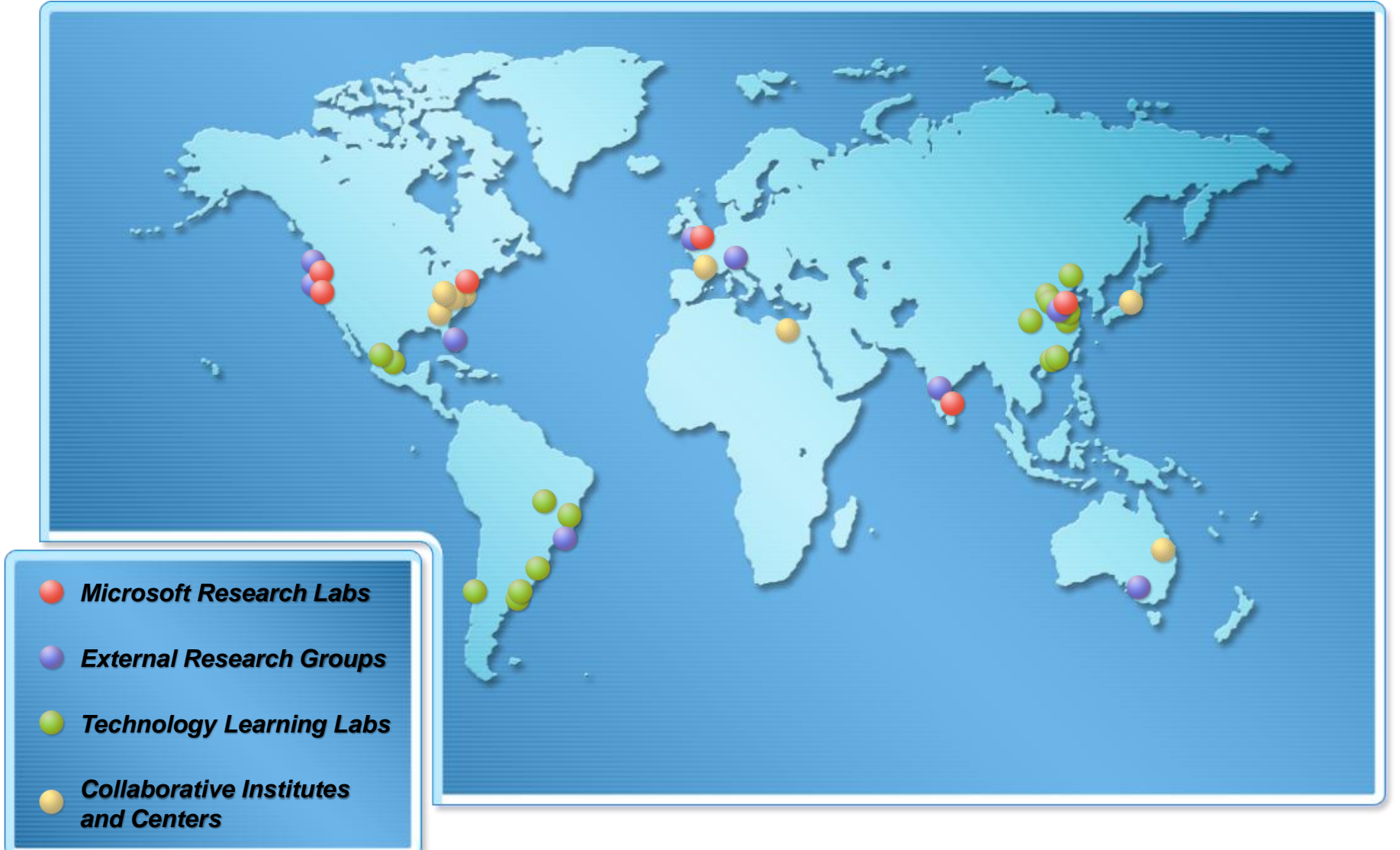

# Microsoft External Research

- Division within Microsoft Research  $\color{blue}\blacksquare$ **focused on partnerships** between academia, industry and government to advance research in fields that rely heavily upon advanced computing
- Supporting **groundbreaking research**  to help advance human potential and the wellbeing of our planet
- Developing **advanced technologies**  and services to support every stage of the research process
- Microsoft External Research is  $\color{blue}\blacksquare$ **committed to interoperability** and to providing open access, open tools, and open technology

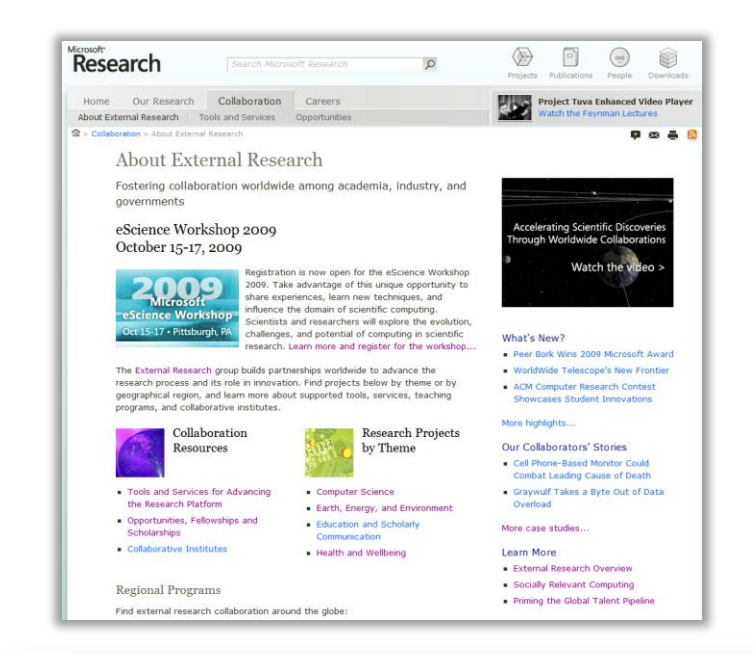

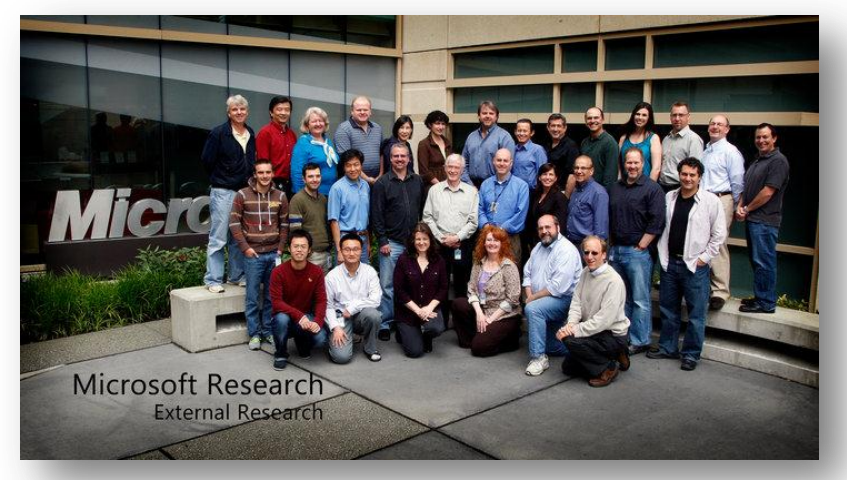

<http://research.microsoft.com/collaboration/about/>

# **Mission**

**Tailor Microsoft software to meet the specific needs of the academic research community** 

**Our approach:** 

*Conduct applied projects to enhance academic productivity by evolving Microsoft's scholarly communication offerings*

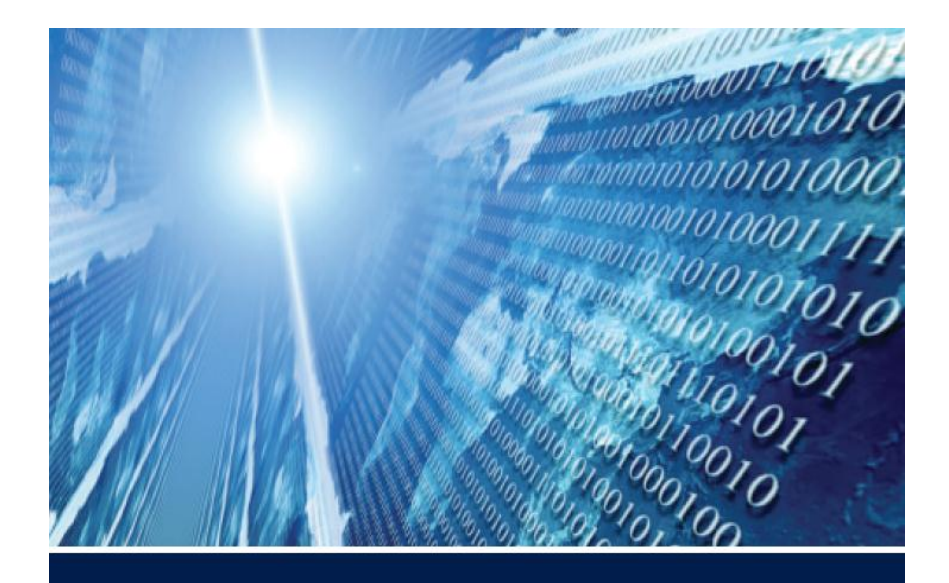

## The FOURTH PARADIGM

DATA-INTENSIVE SCIENTIFIC DISCOVERY

EDITED BY TONY HEY, STEWART TANSLEY, AND KRISTIN TOLLE

### Free PDF Download

### Or, Amazon Kindle version & paperback print-on-demand

"The impact of Jim Gray's thinking is continuing to get people to think in a new way about how data and software are redefining what it means to do science."

— **Bill Gates,** Chairman, Microsoft Corporation

"One of the greatest challenges for 21st-century science is how we respond to this new era of data-intensive science. This is recognized as a new paradigm beyond experimental and theoretical research and computer simulations of natural phenomena—one that requires new tools, techniques, and ways of working."

— **Douglas Kell**, University of Manchester

"The contributing authors in this volume have done an extraordinary job of helping to refine an understanding of this new paradigm from a variety of disciplinary perspectives."

— **Gordon Bell**, Microsoft Research

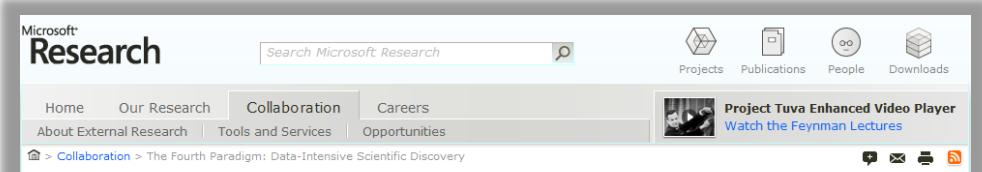

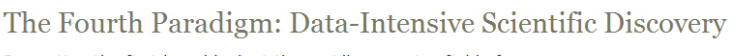

Presenting the first broad look at the rapidly emerging field of data-intensive science

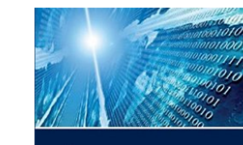

OURTH

### The Fourth Paradigm Now Available in Paperback and On Demand

The Fourth Paradigm is available as a free PDF download from this page. However, if you want a printed paperback copy or a Kindle version of the Fourth Paradigm, they are now available. Please visit the following links to Amazon.com. There will be a cost for those versions listed on the Amazon.com site.

### Order the paperback from Amazon.com

Order the Kindle version from Amazon.com

Increasingly, scientific breakthroughs will be powered by advanced computing capabilities that help researchers manipulate and explore massive datasets.

The speed at which any given scientific discipline advances will depend on how well its researchers collaborate with one another, and with technologists, in areas of eScience such as databases, workflow management, visualization, and cloud computing technologies.

In The Fourth Paradigm: Data-Intensive Scientific Discovery, the collection of essays expands on the vision of pioneering computer scientist Jim Gray for a new, fourth paradigm of discovery based on data-intensive science and offers insights into how it can be fully realized.

### In the News

A Deluge of Data Shapes a New Era in Computing

### Download The Fourth Paradigm

- Full text, low resolution (6 MB)
- Full text, high resolution (93 MB)
- . By chapter and essay

### **Related Resources**

- · Microsoft Research collaborative projects
- eScience Workshop 2009

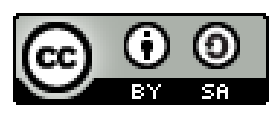

<http://research.microsoft.com/fourthparadigm/>

# Goals

- Simple
- Modular
- Familiar integrate with existing tools and workflows
- Interoperable
- Free
- Open Source

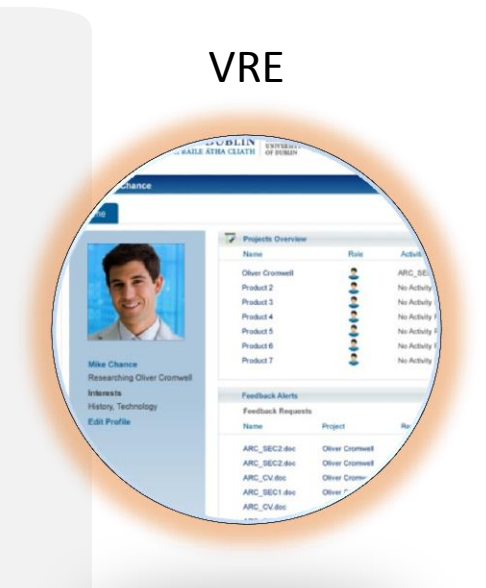

## **VIRTUAL RESEARCH ENVIRONMENT**

A VRE Toolkit for SharePoint

## Virtual Research Environment (VRE) Toolkit

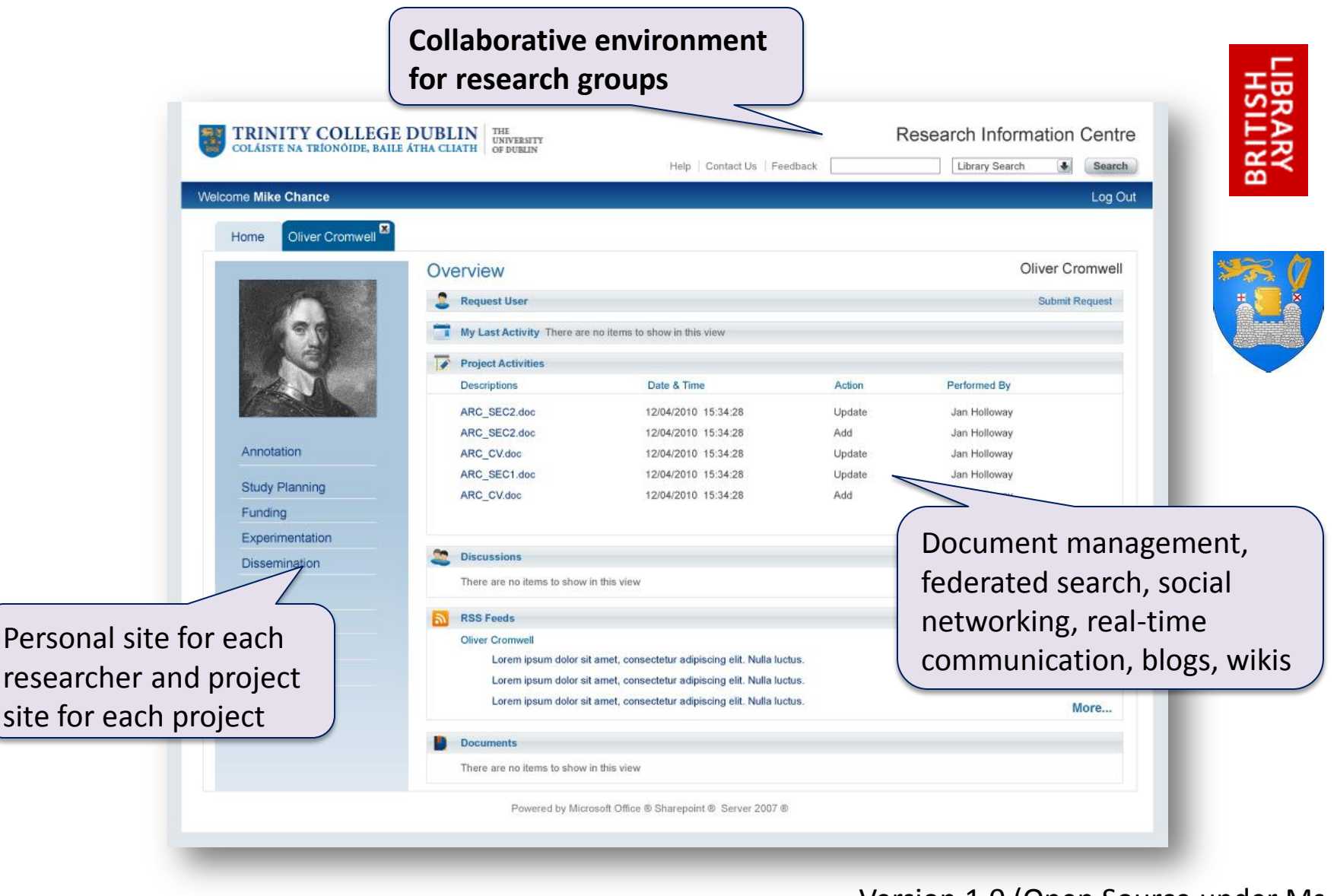

Version 1.0 (Open Source under Ms-PL): [http://ric.codeplex.com/](http://tridentworkflow.codeplex.com/)

### Scientific Workflows

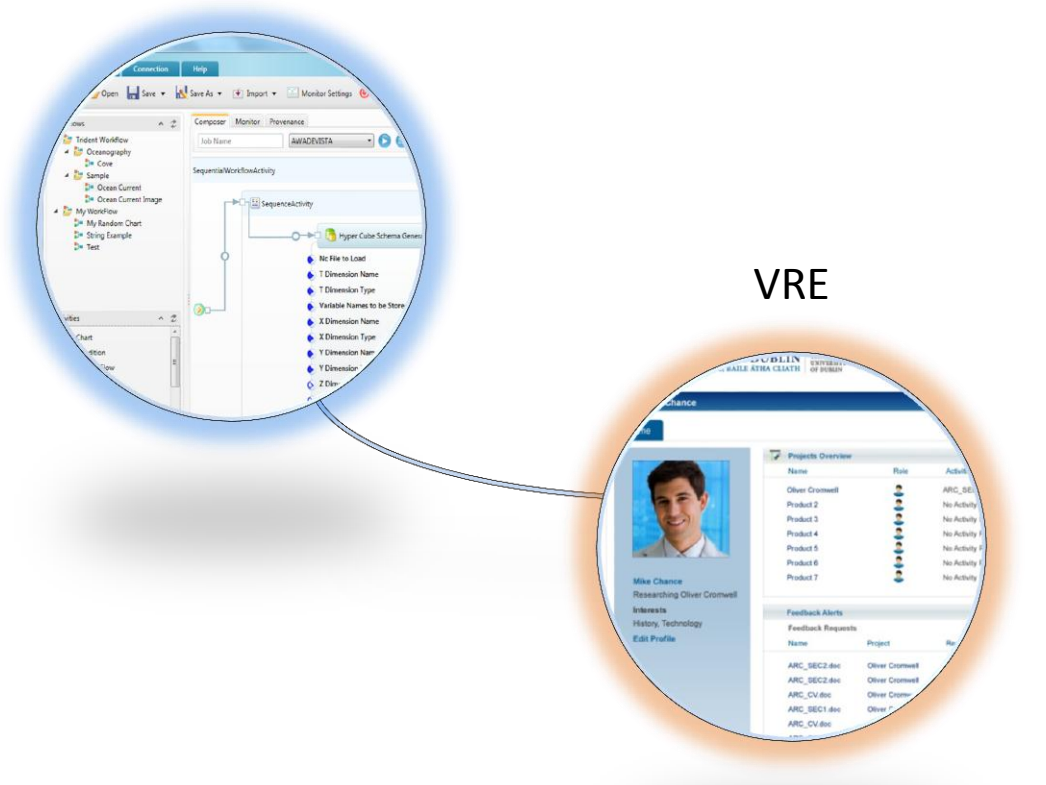

## **DATASET MANAGEMENT**

Project Trident Integration Kit

### Project Trident – a Scientific Workflow Workbench

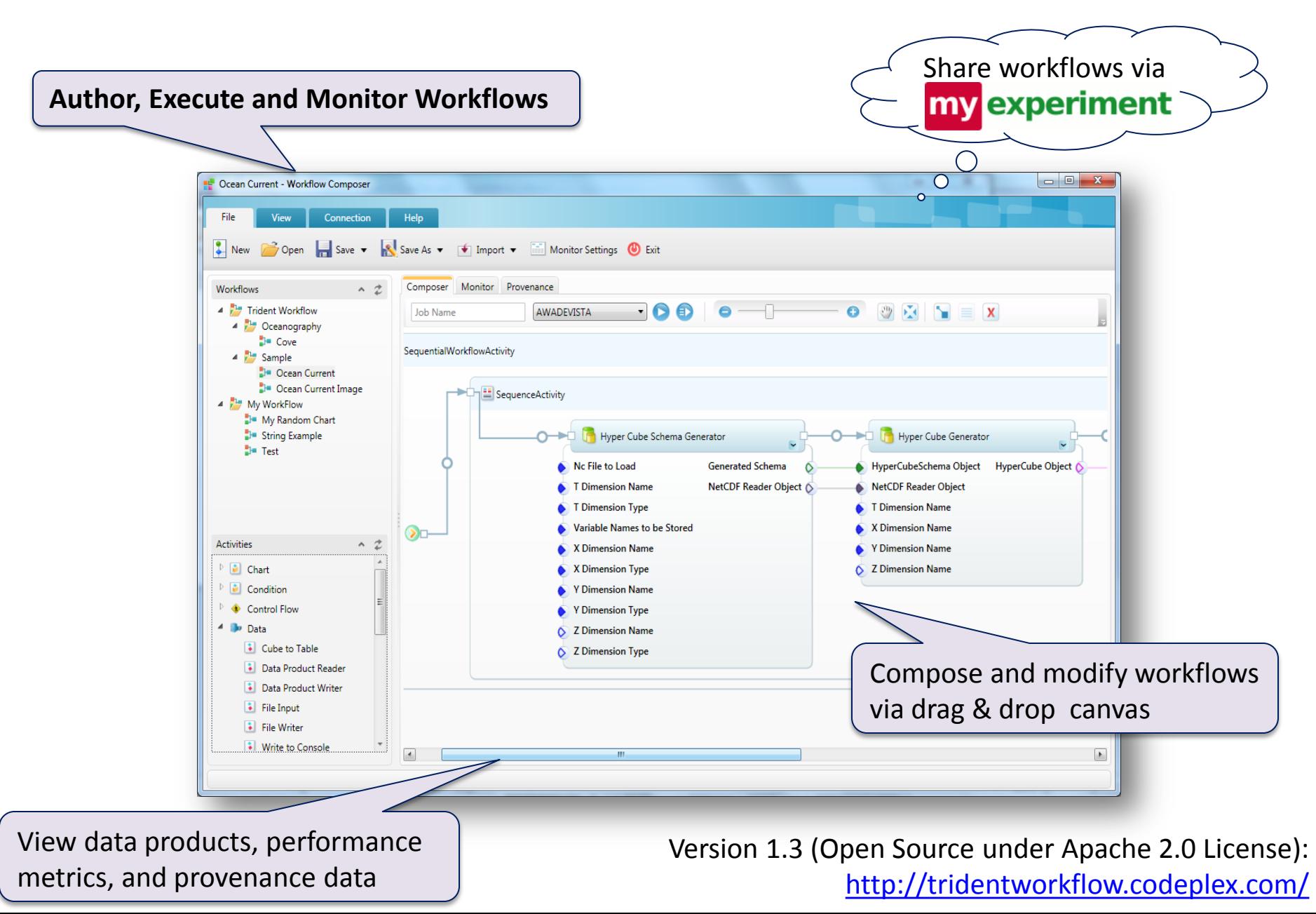

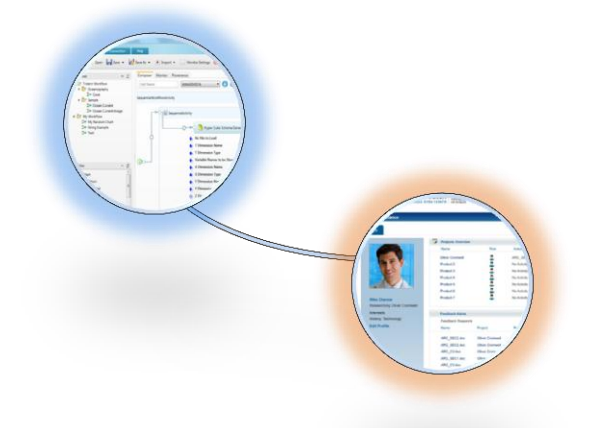

VRE Toolkit for SharePoint

## **SCIENTIFIC WORKFLOW INTEGRATION**

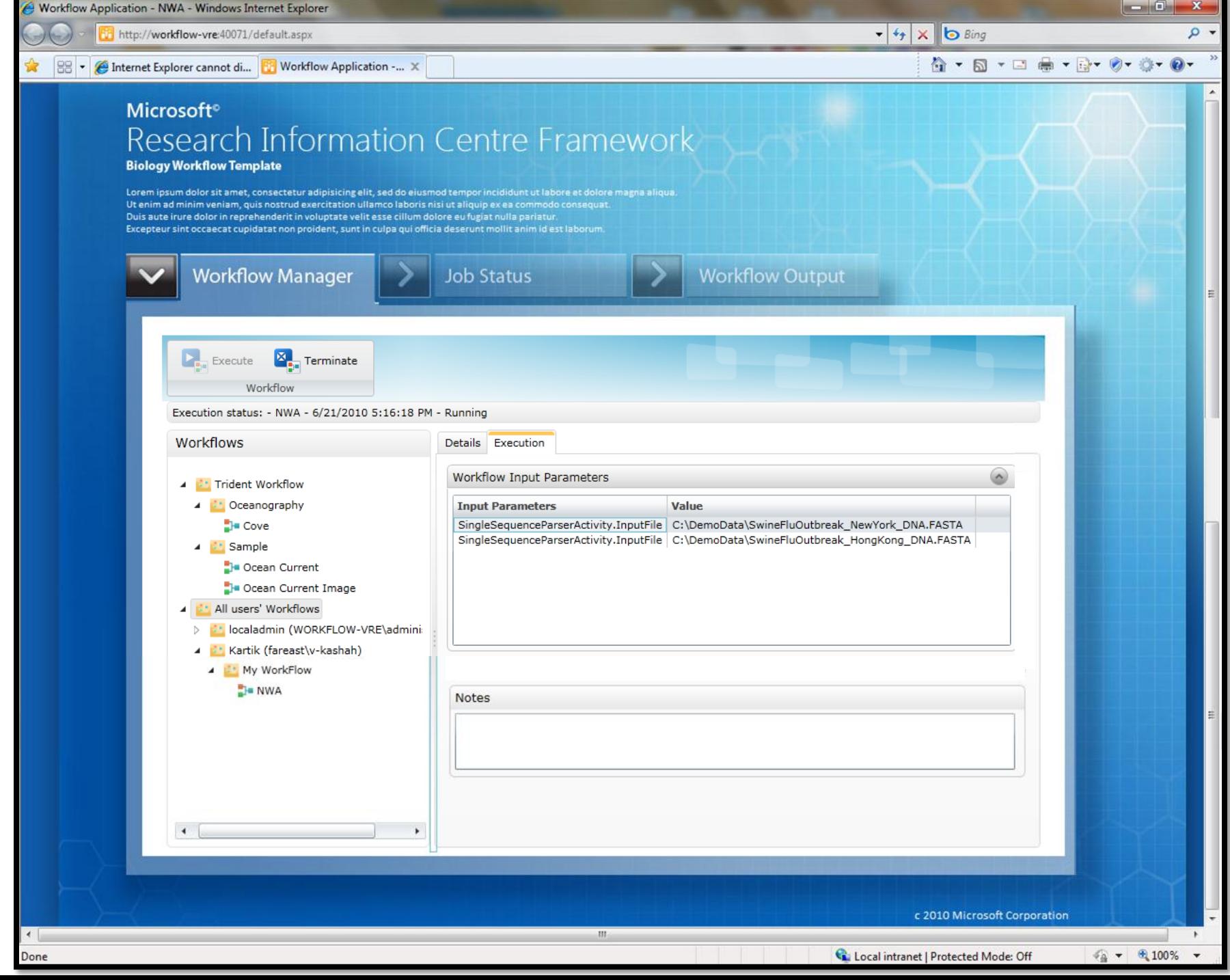

# Scientific Workflow Integration Kit for SharePoint

From SharePoint, researchers can…

- **View/execute/monitor** scientific workflows within the context of project collaboration site
- **Receive alerts** (email, SMS) when workflows complete
- **Browse workflow execution history** and provenance information
- **Review/store/manage data files** that are written back into SharePoint by Project Trident

# Data Management Toolkits

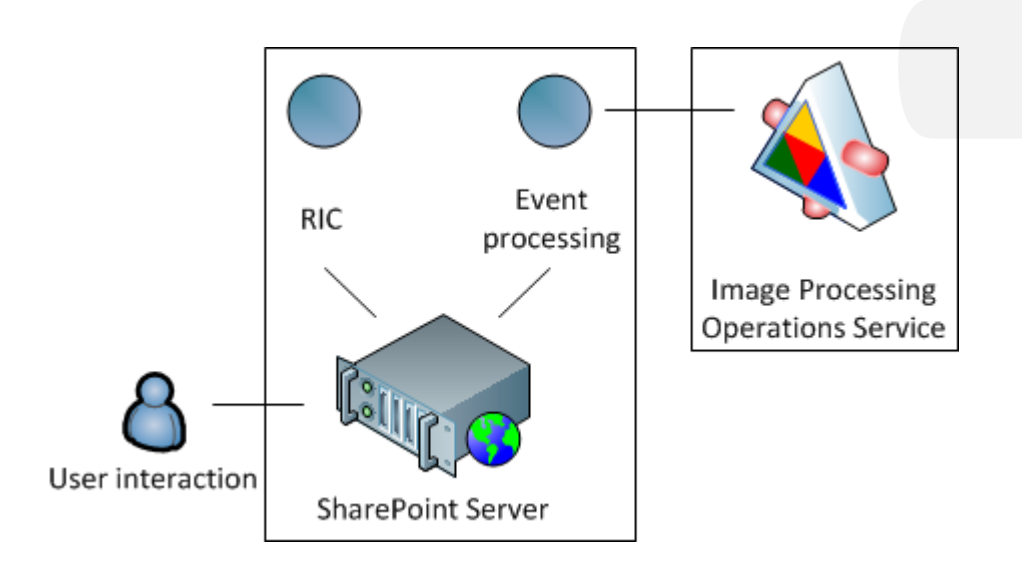

- Triggered when data files are added to system
- Generates related temporary files and cleans up automatically as you go **BMP** DeepZoom

n.

Thumbnail

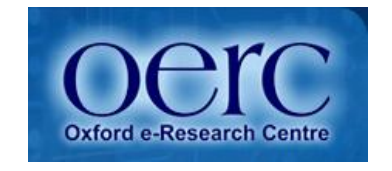

## DICOM Image Processing

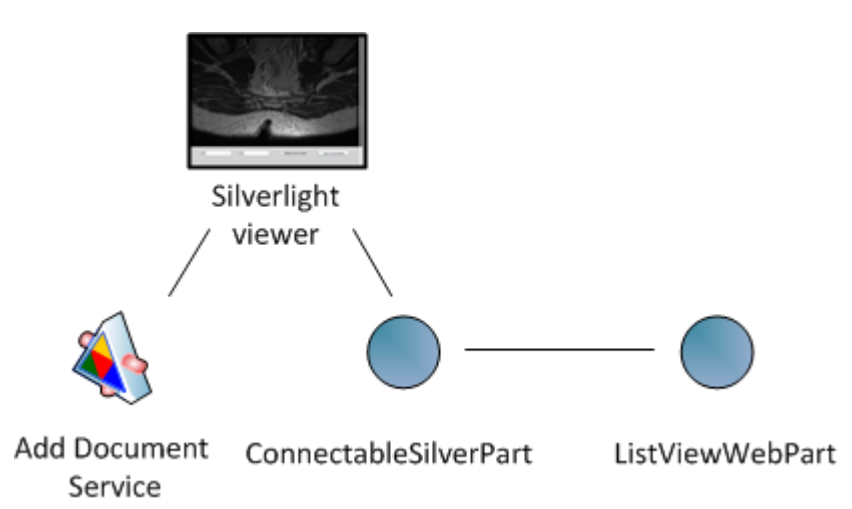

- DICOM Image Processing
- DICOM metatdata extraction
- Metadata surfaced as queryable/sortable/filterable columns
- Annotations added back into store

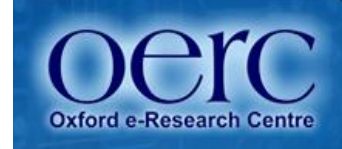

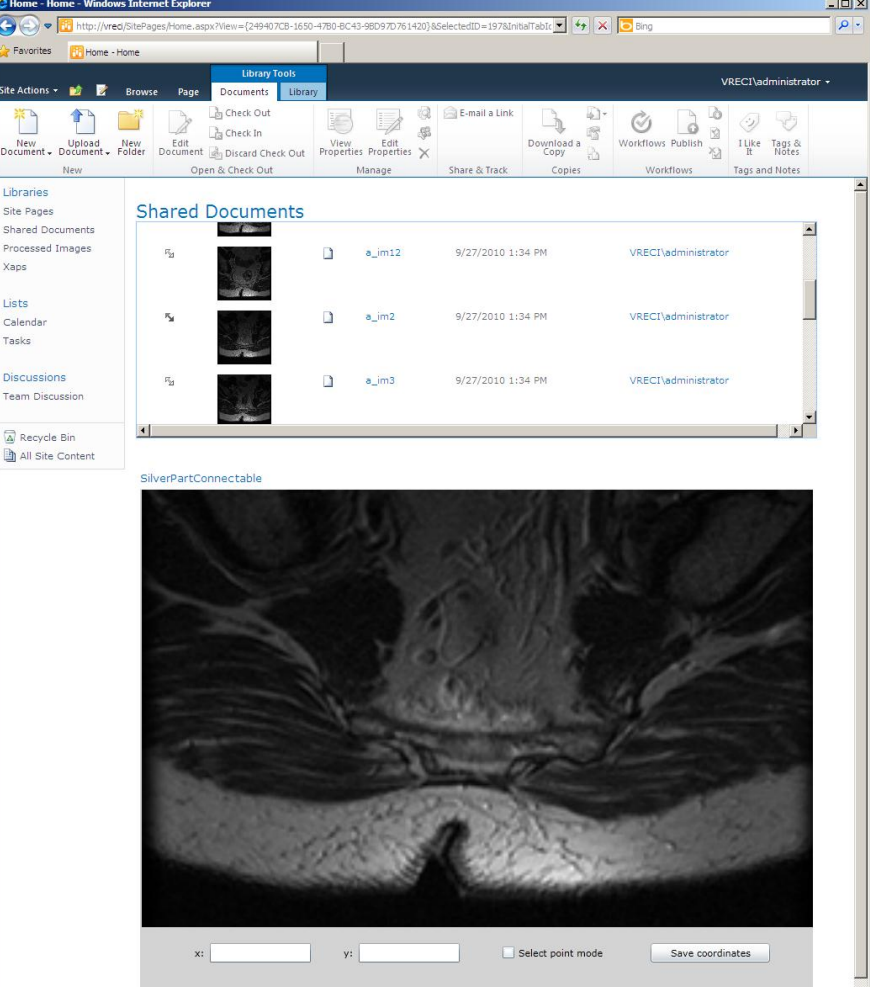

### Scientific Workflows

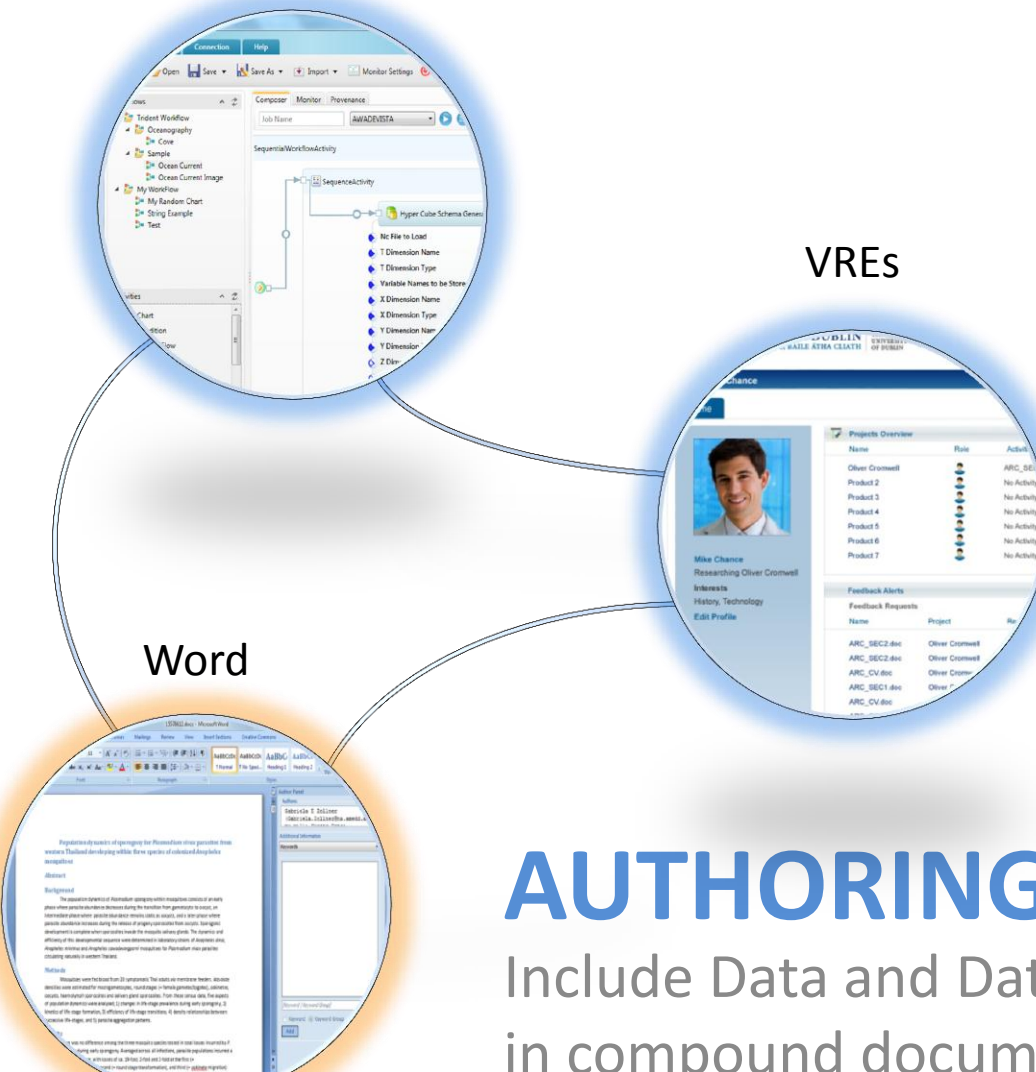

# **AUTHORING**

Include Data and Data artifacts in compound documents

## GenePattern: Reproducible Research Add-in

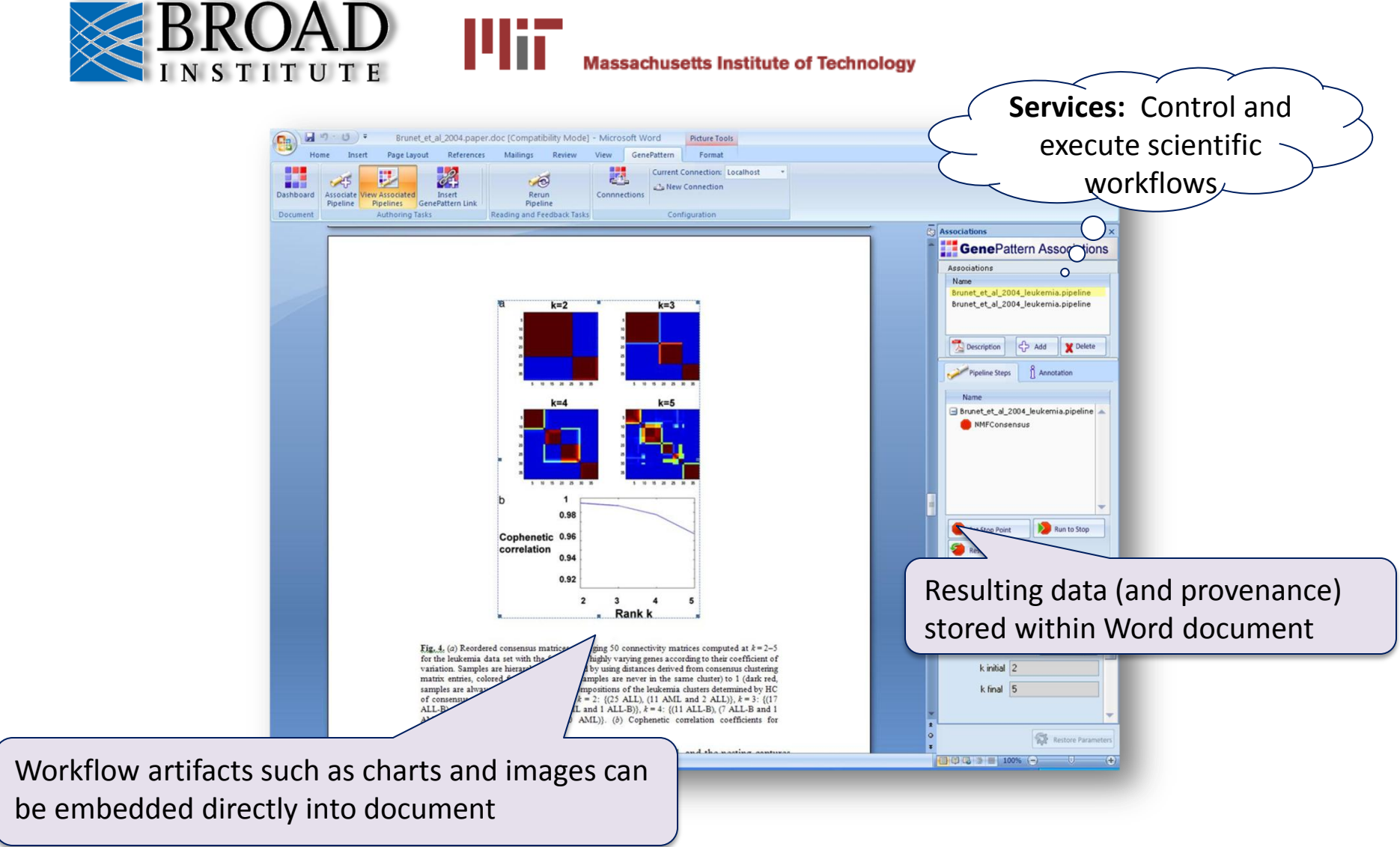

Version 1.3 (Open Source under Apache 2.0 License): <http://tridentworkflow.codeplex.com/>

## Chemistry Add-in for Word

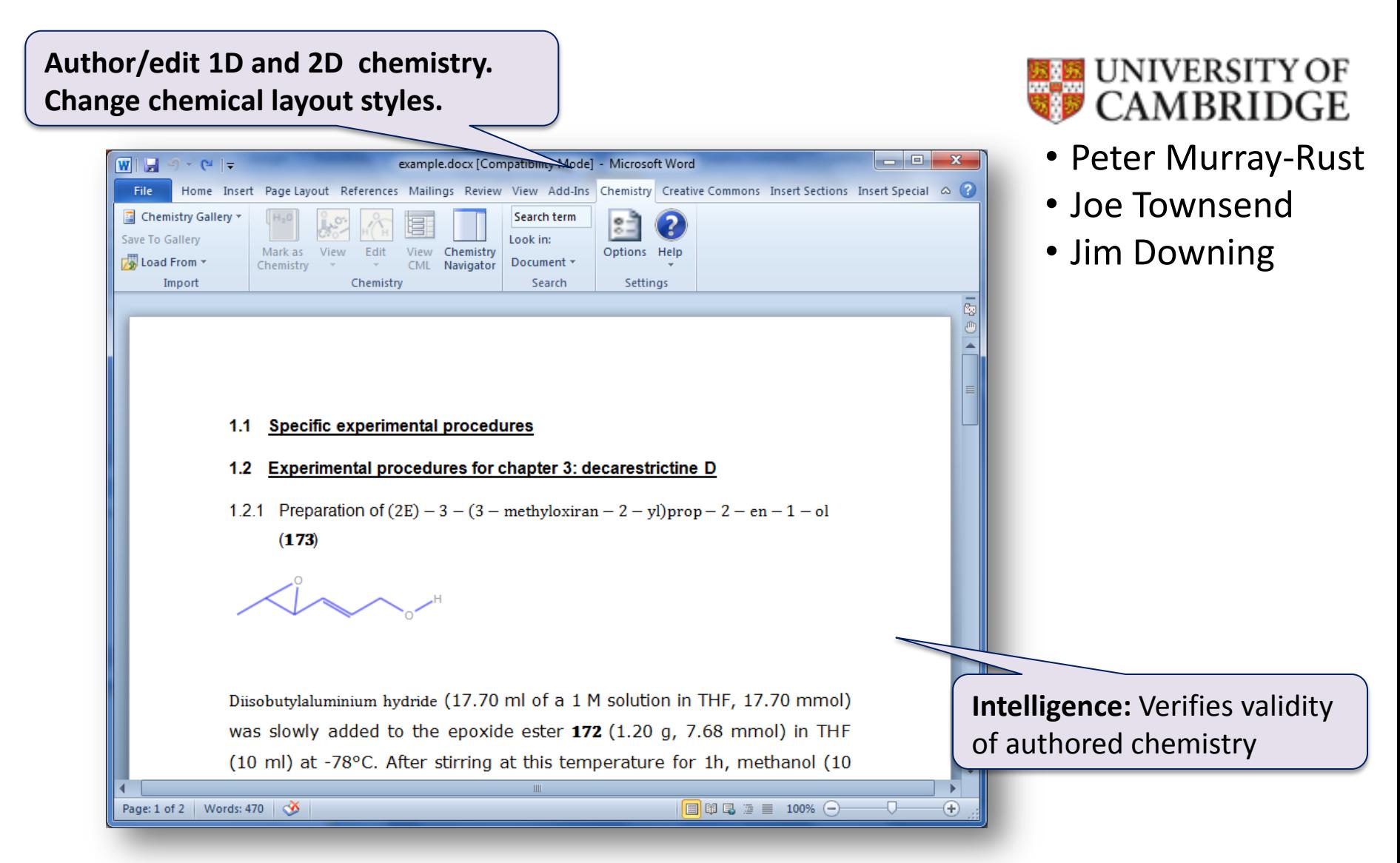

Beta 2 (Open Source under Apache 2.0 License): <http://research.microsoft.com/chem4word/>

## Creative Commons Add-in for Office

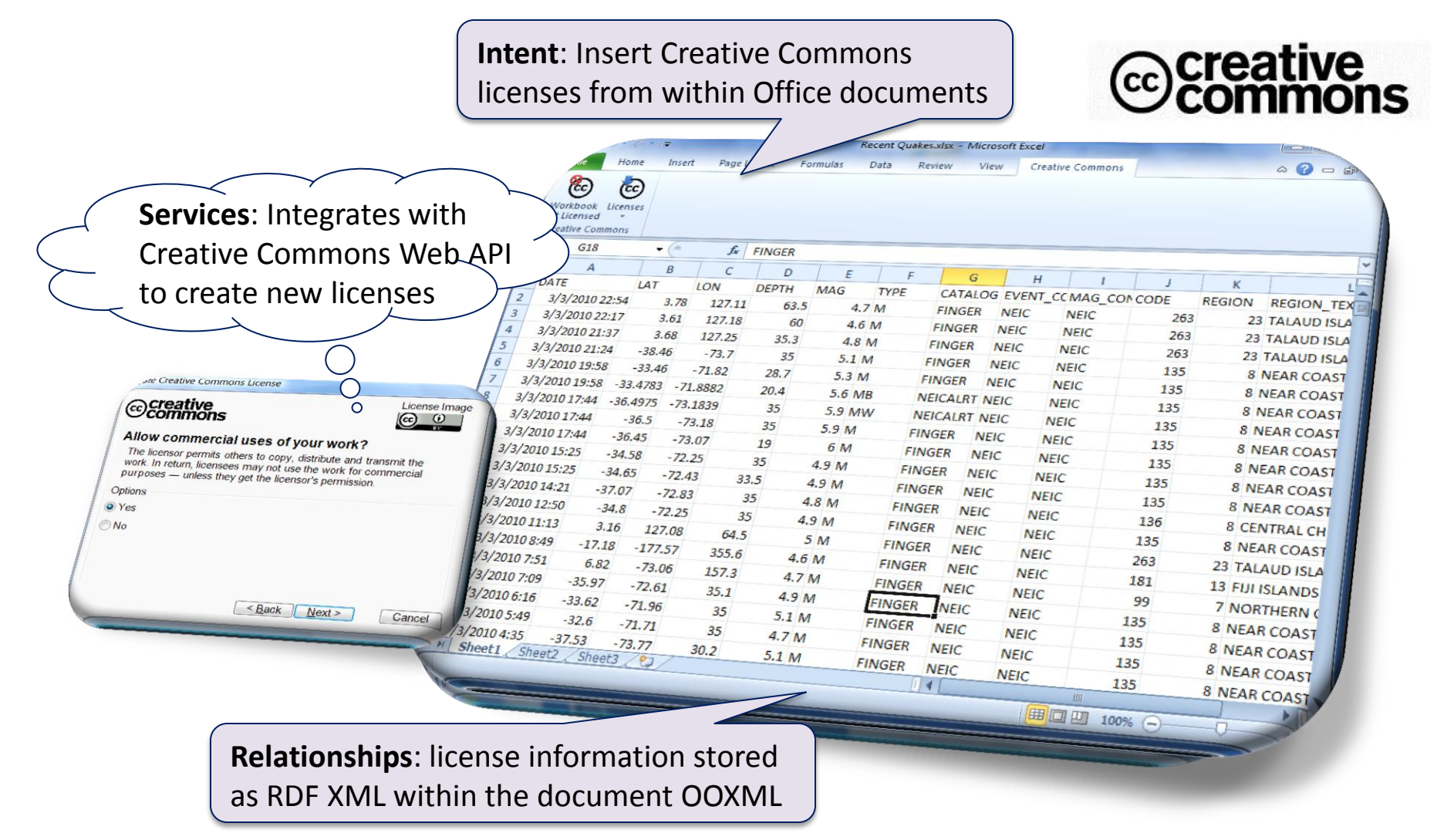

Open source under Ms-PL license: [http://ccaddin2007.codeplex.com](http://ccaddin2007.codeplex.com/)

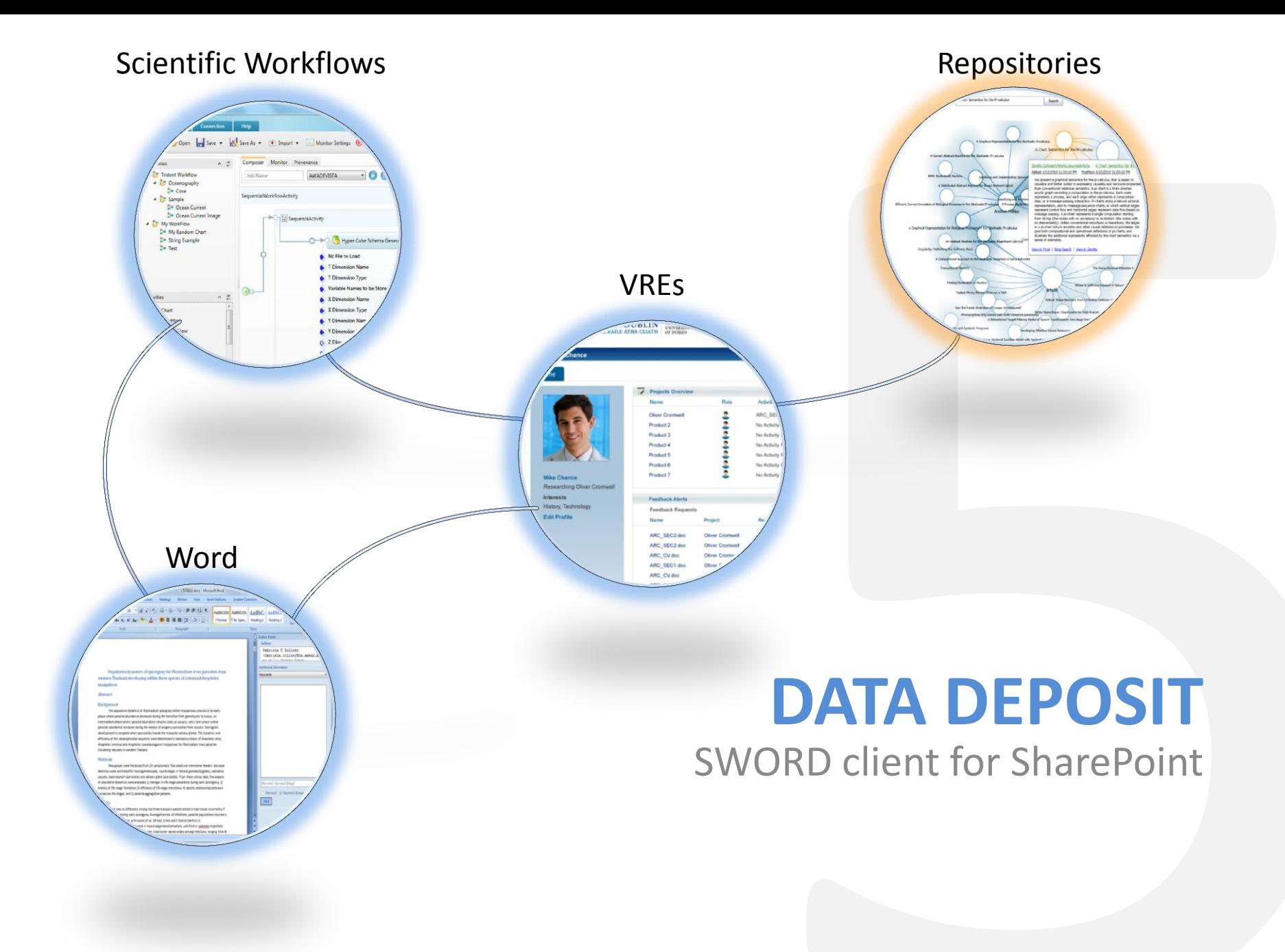

## Repository Integration kit (SWORD Client)

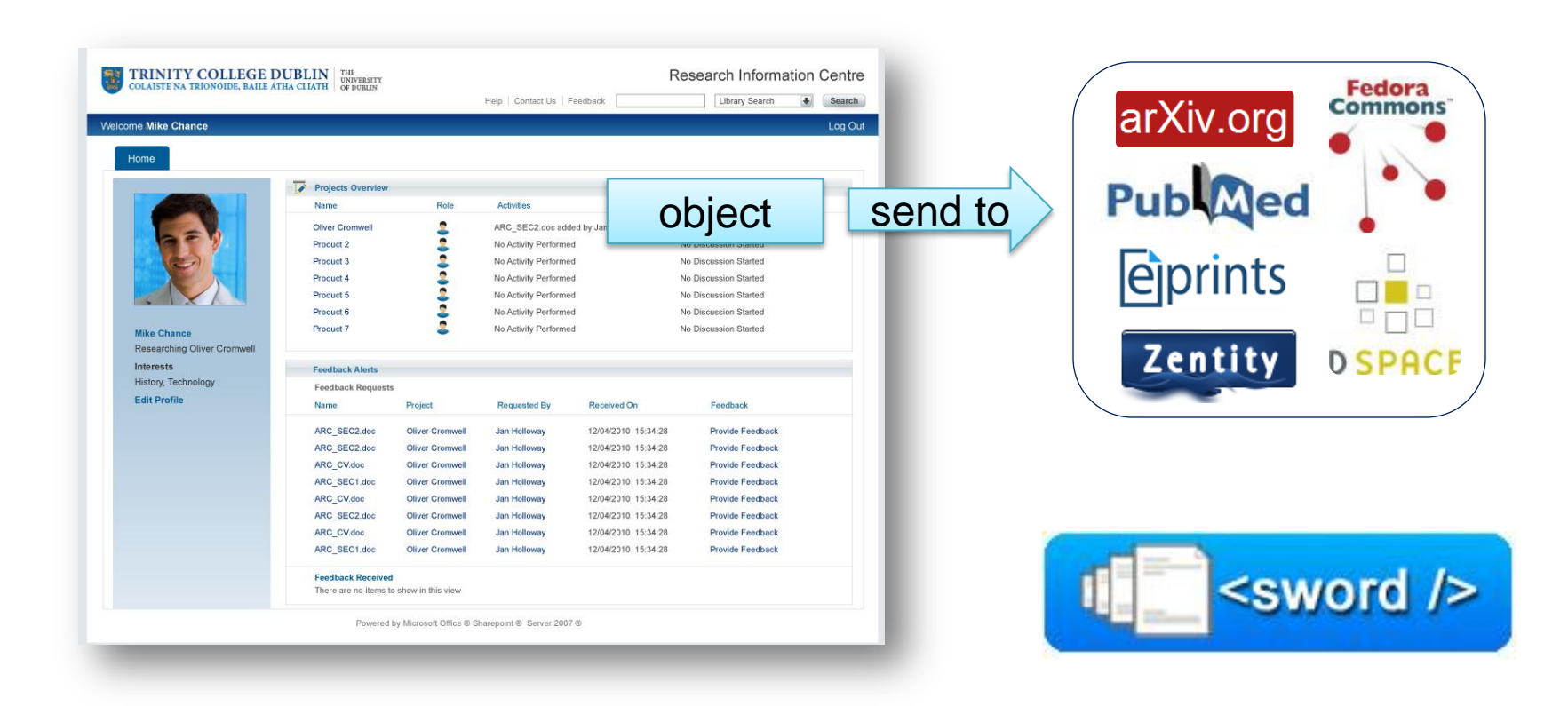

## SWORD client for SharePoint

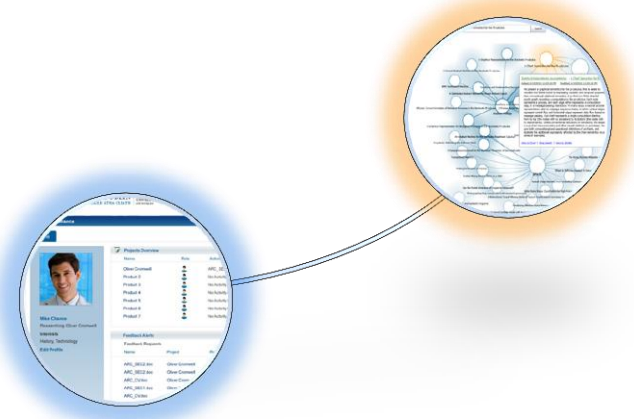

From SharePoint, researchers can…

- **Select any file in SharePoint:**
	- Document
	- Presentation
	- Image
	- Data files
- **and publish it to any repository** (via SWORD)
- SWORD endpoints are managed as a custom list, so new locations are easily added

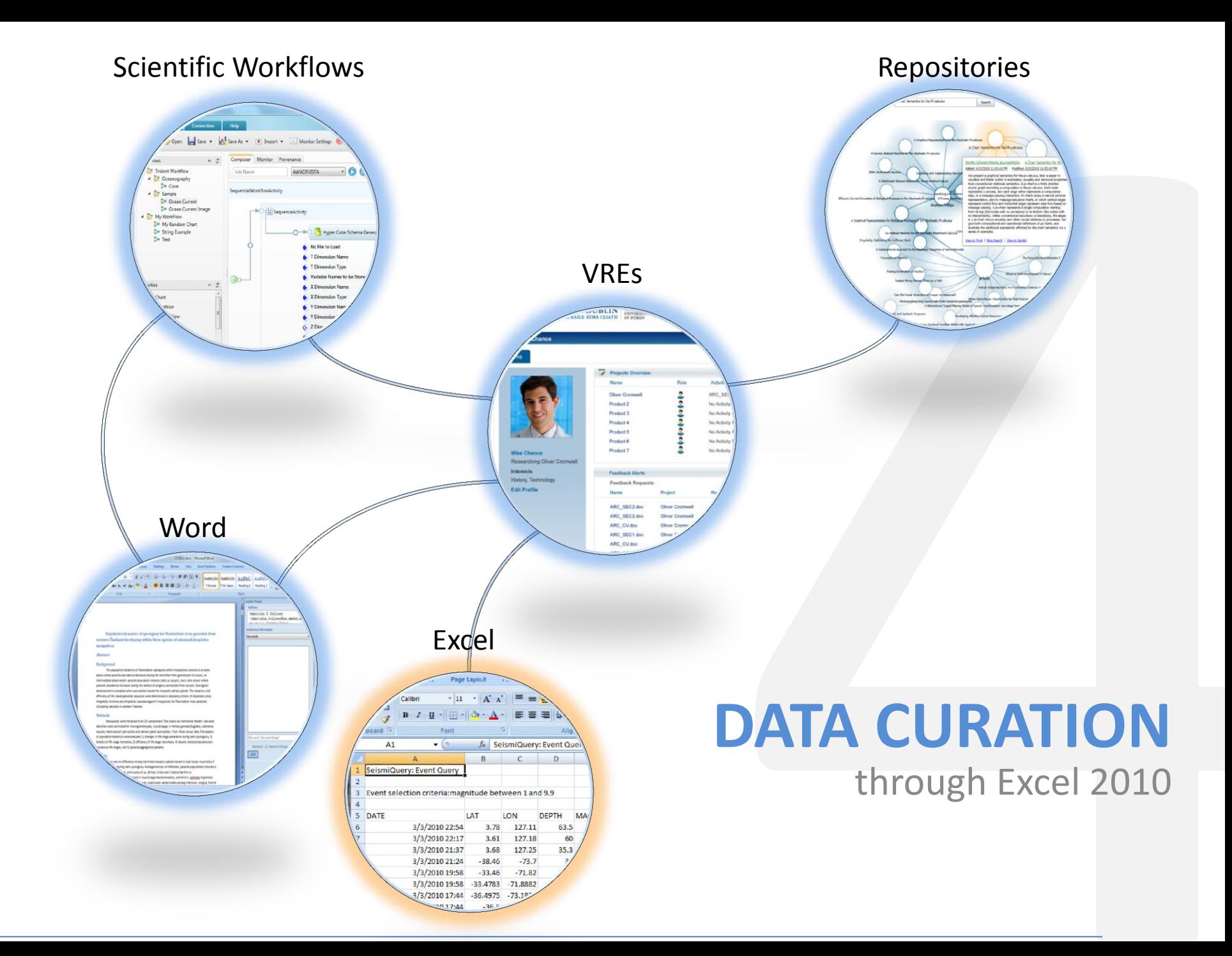

## Data Curation Add-in for Microsoft Excel

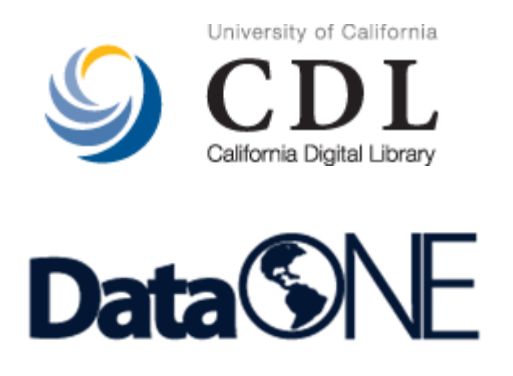

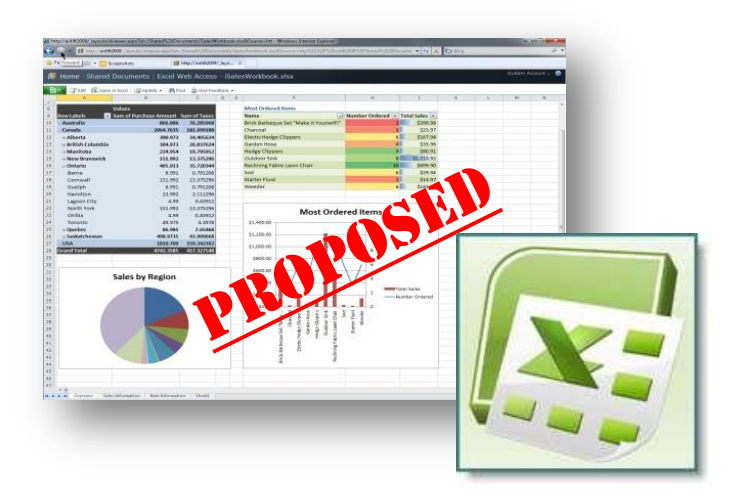

- **Microsoft Research, in partnership with [California](http://www.cdlib.org/services/uc3/) [Digital Library's Curation Center](http://www.cdlib.org/services/uc3/)** 
	- Collaboration with **Tricia Cruse & John Kunze**
	- Part of the **[DataONE](https://dataone.org/)** (an NSF DataNet Project)
- **Proposed functionality** *under consideration***:**
	- **Versioning** revision history and original raw data can be protected and recovered
	- **Time stamps** easily determine when the data were created and last updated
	- **"Workbook builder"** select from globally shared standardized layouts for capturing data
	- **Export metadata in a standard formats** (e.g., a DataCite citation or an EML document that describes the dataset(s) in a workbook) so that researchers can readily share their data,
	- **Globally shared vocabulary of terms for data descriptions** (e.g., column names), and as needed to add new terms to the globally shared vocabulary, to enable wide collaboration between researchers
	- **Import term descriptions from the shared vocabulary** and annotate them to refine local definitions
	- **Deposit data and metadata into a data archive** to preserve and publish research data

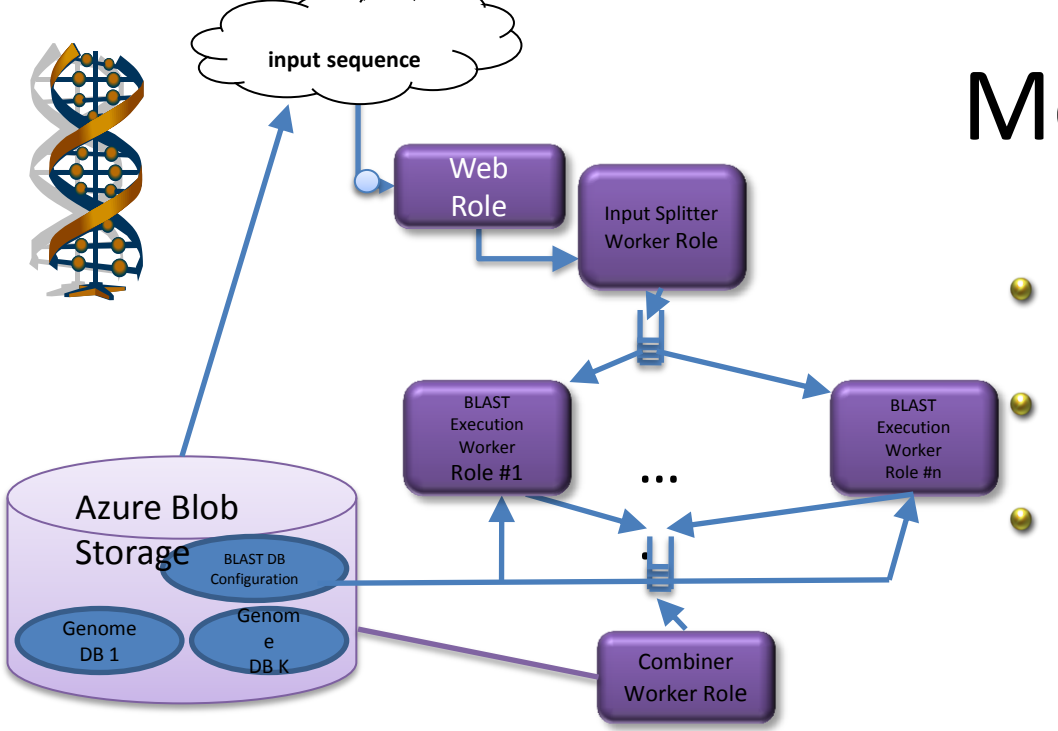

## Metagenomics

- Using Azure cloud to host standard sequence data
- Run BLAST in parallel "map reduce" style for a large collection input
- Use Excel-based tool to search databases.

- Performance: speedup
- 45x with 50 roles; 94x with 100 roles;
- with 300 roles computation time is reduced to **4 hours** !

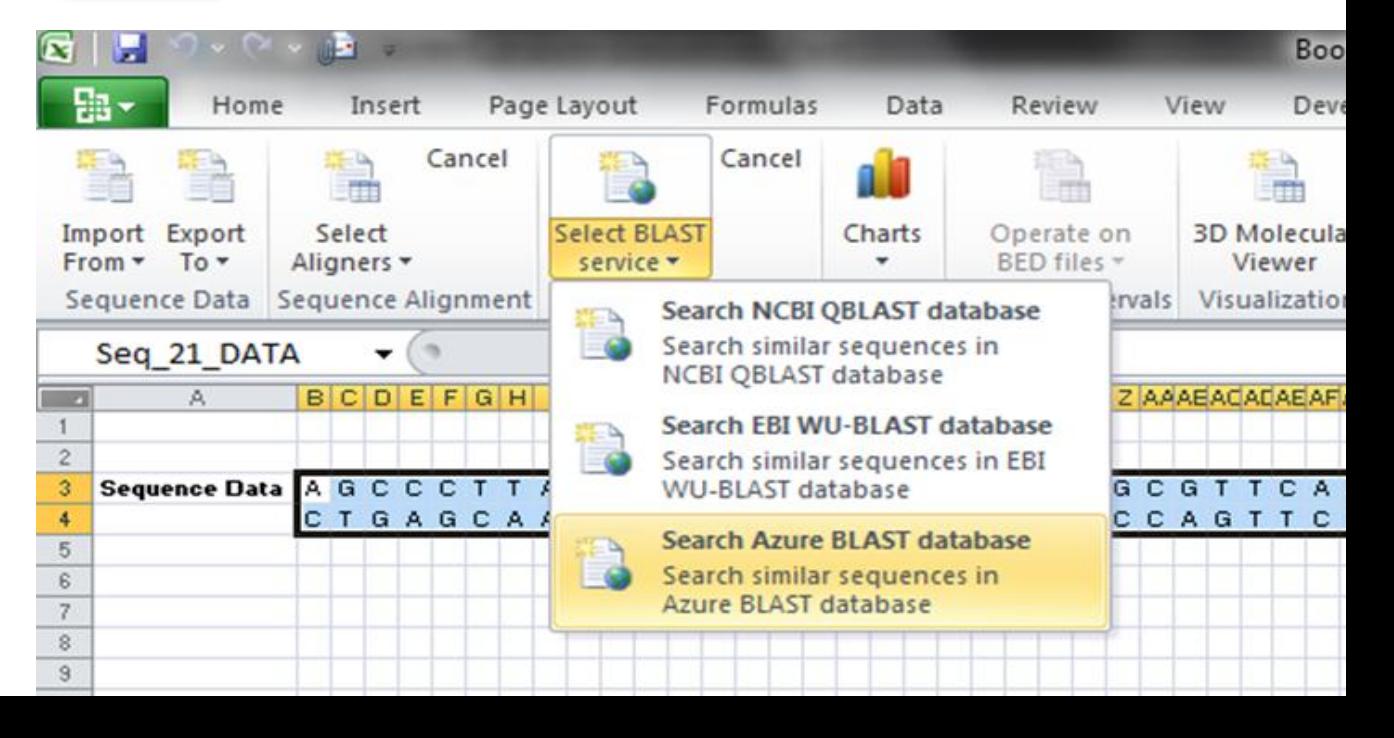

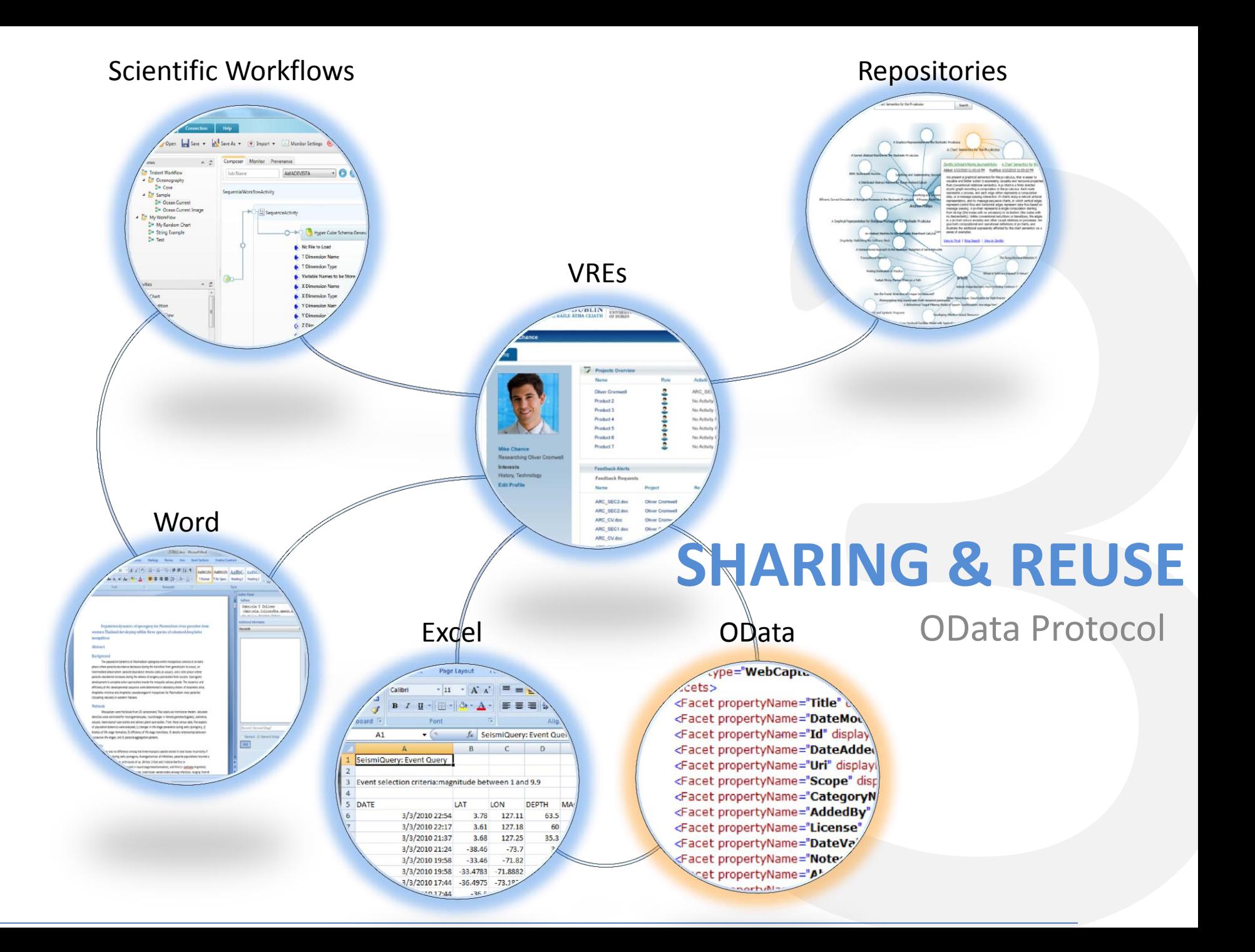

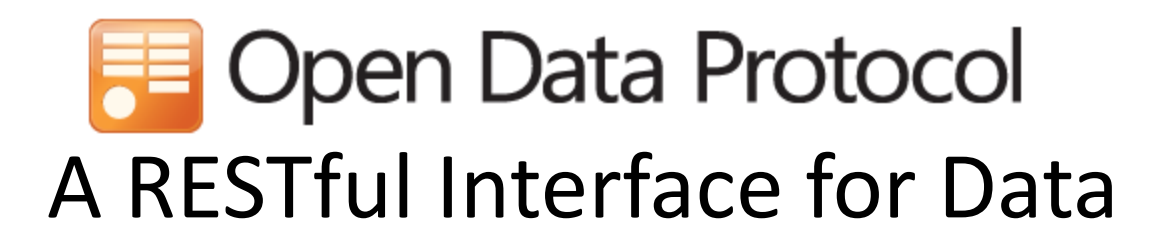

### Just HTTP

- Items as resources, HTTP methods (GET, PUT, …) to act
- Leverage proxies, authentication, ETags, …

### Uniform URL convention

- Every piece of information is addressable
- Predictable and flexible URL syntax

### Multiple representations

- Use regular HTTP content-type negotiation
- JSON and Atom (full AtomPub support)

[http://www.odata.org](http://www.odata.org/)

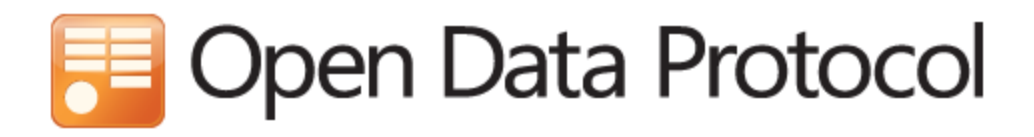

### **OData Producers**

- SharePoint 2010
- IBM Websphere
- Windows Azure Table Storage & SQL Azure
- Zentity 2.0
- Services:
	- Facebook Insights
	- Netflix
	- Open Government Data Initiative
	- Open Science Data Initiative
	- DBPedia

## **OData Consumers**

- Web Browsers
- Excel 2010
- LinQPad
- Client libraries for
	- Javascript
	- PHP
	- Java
	- Windows 7 Phone
	- iPhone (Objective C)
	- .NET

### [http://www.odata.org](http://www.odata.org/)

## OGDI SDK - (http://ogdi.codeplex.com/)

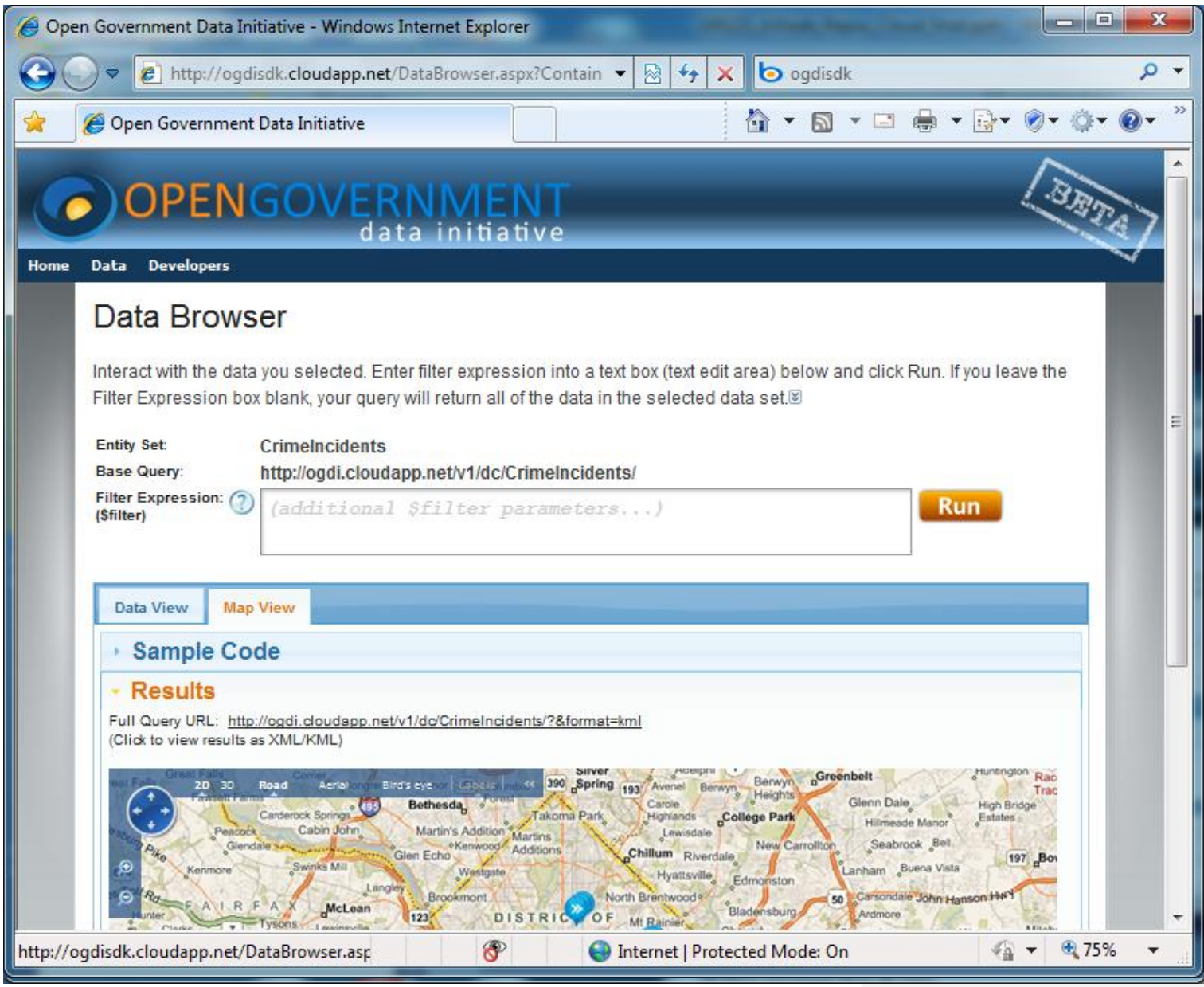

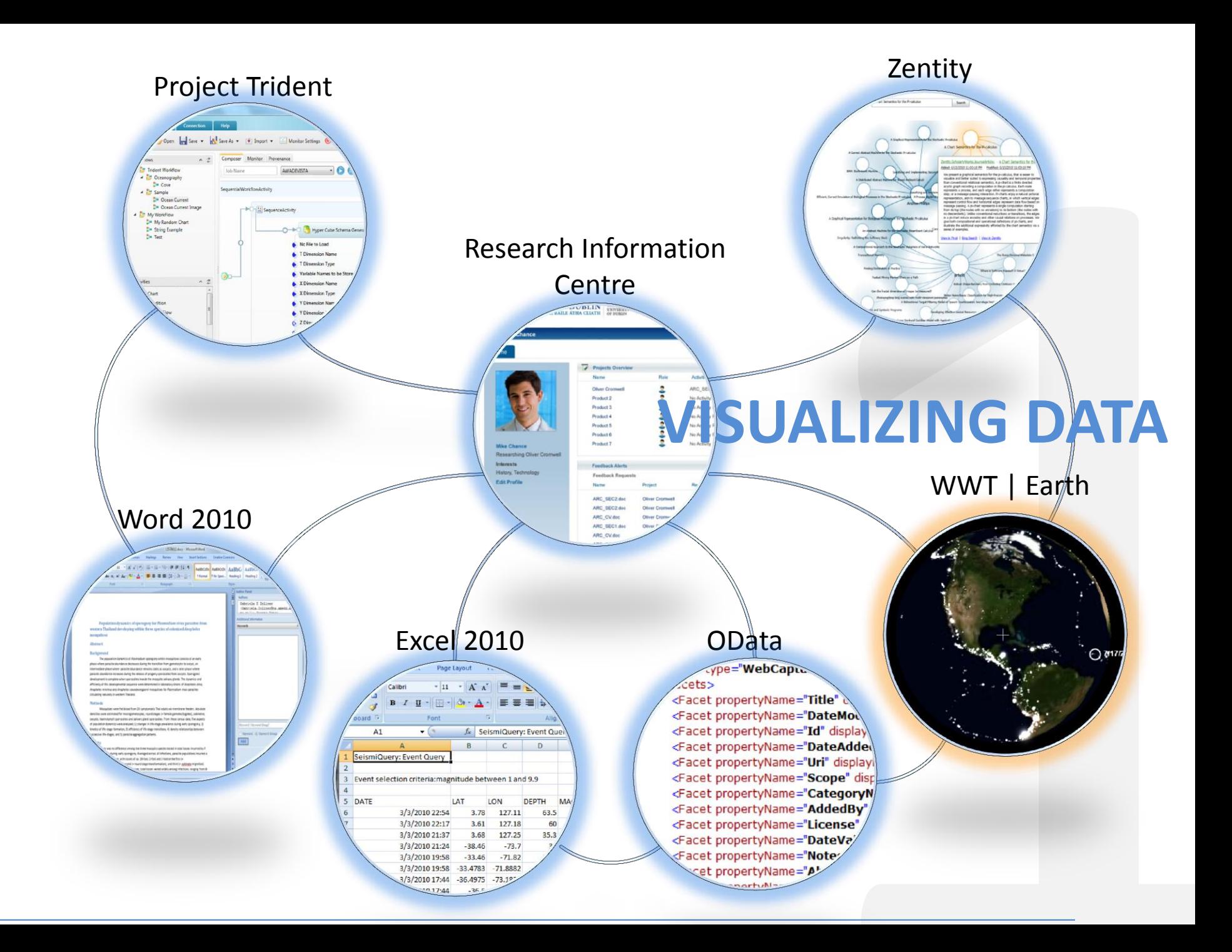

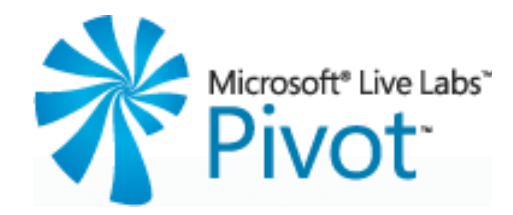

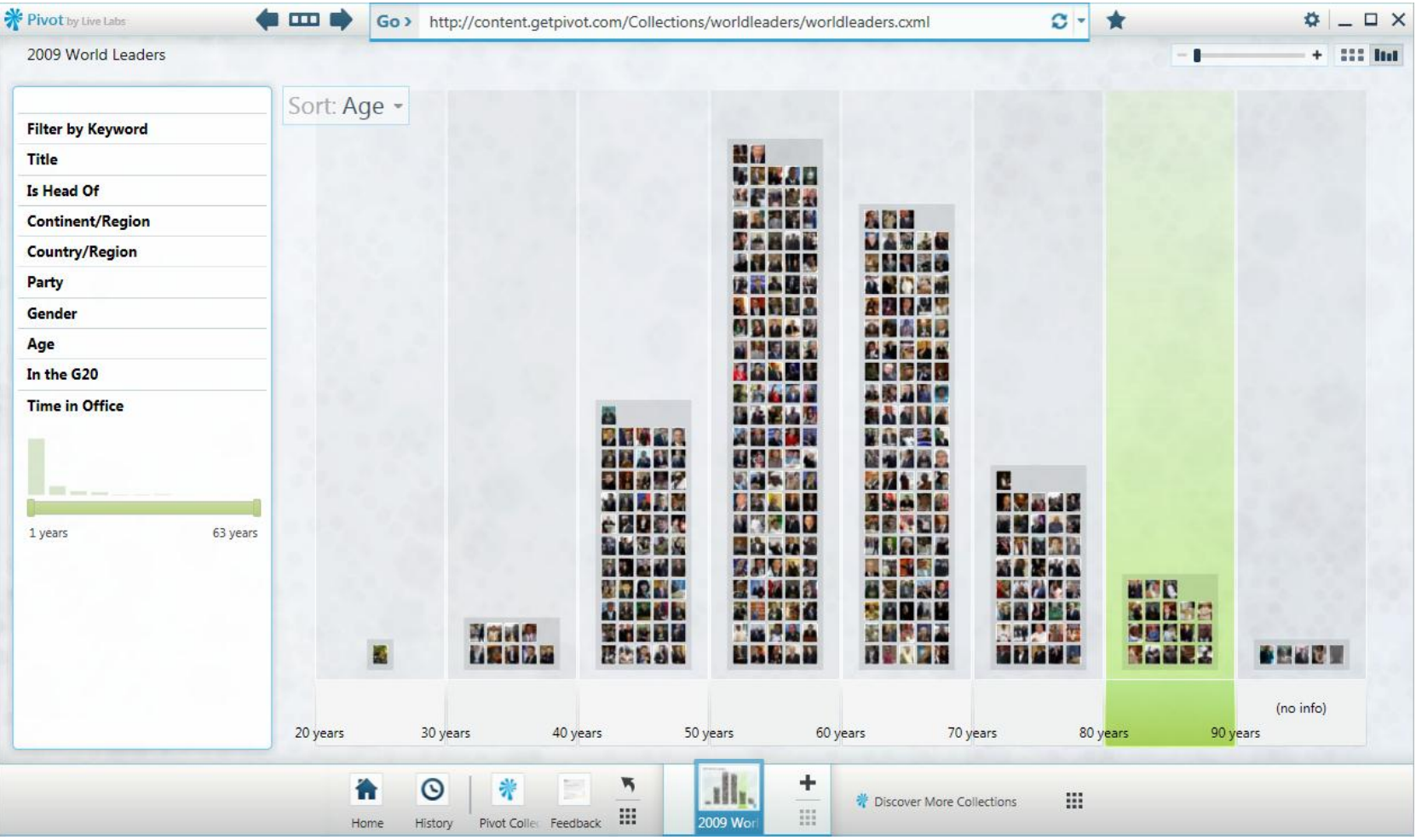

### [http://www.getpivot.com](http://www.getpivot.com/)

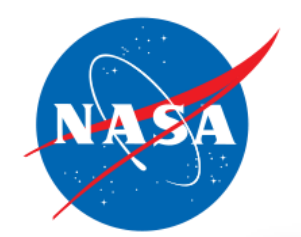

## **Worldwide Telescope**

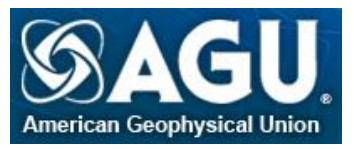

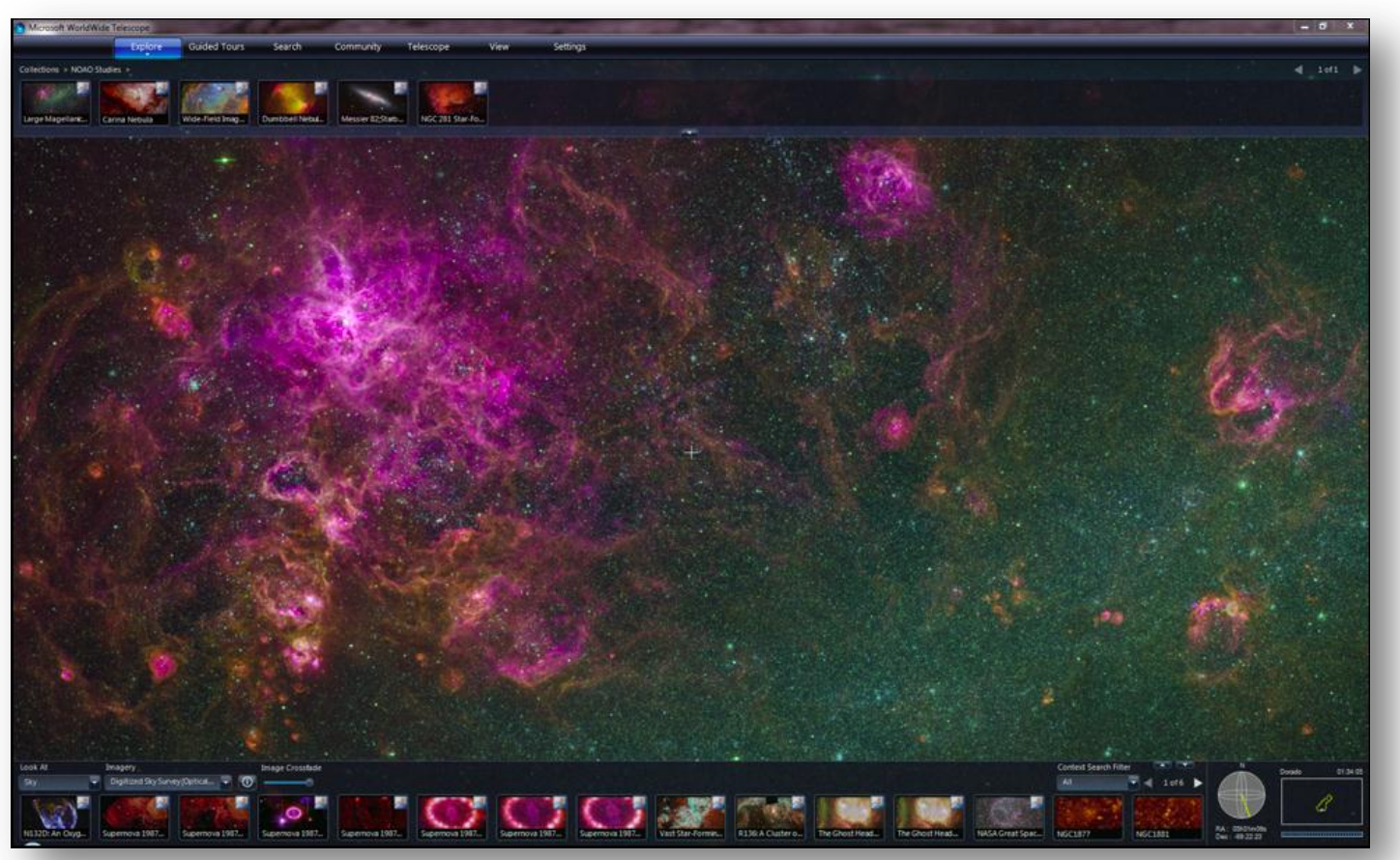

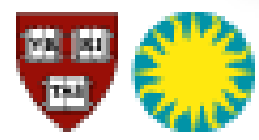

Harvard Smithsonian Center for Astrophysics

<http://www.worldwidetelescope.org/>

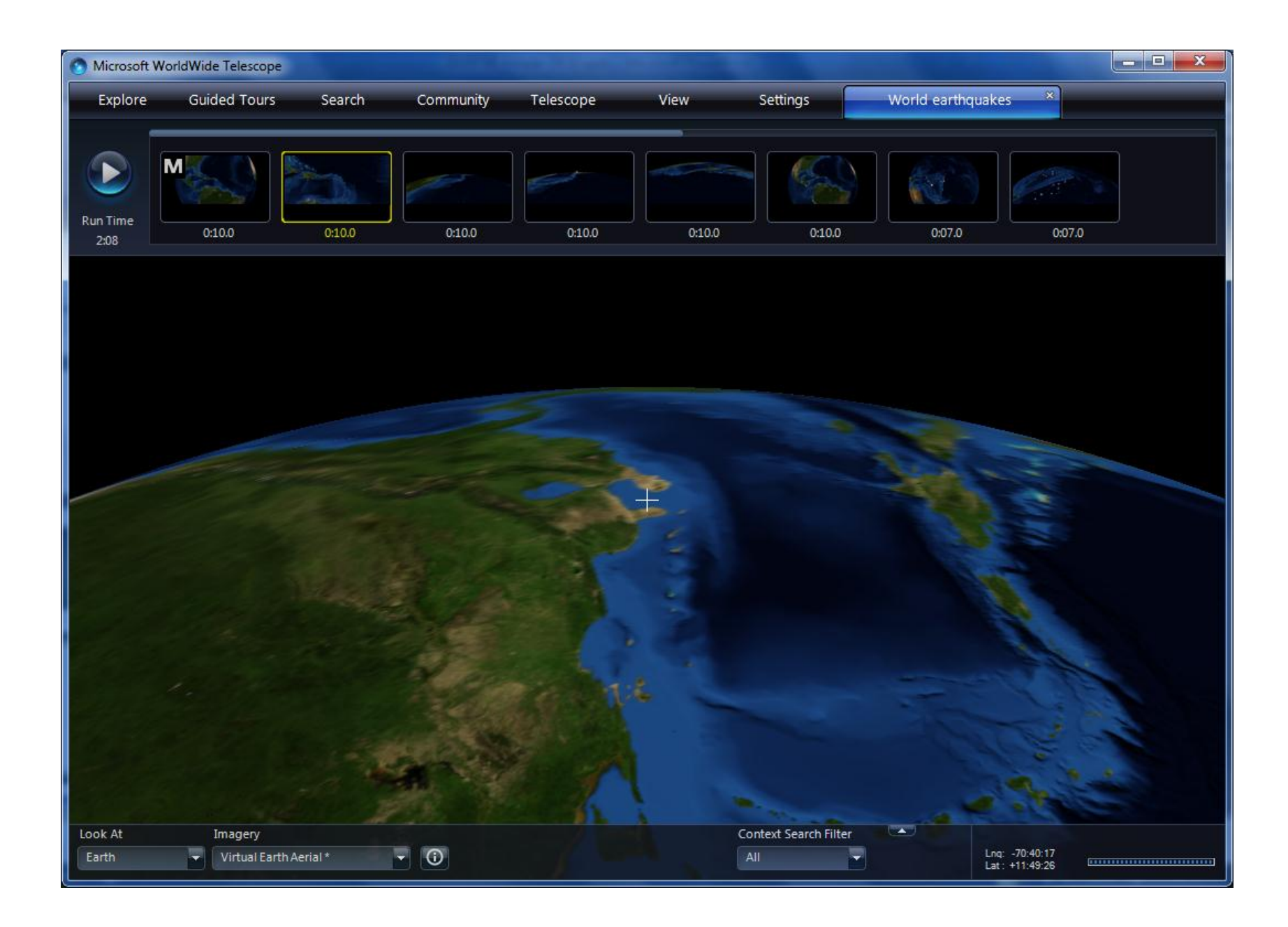

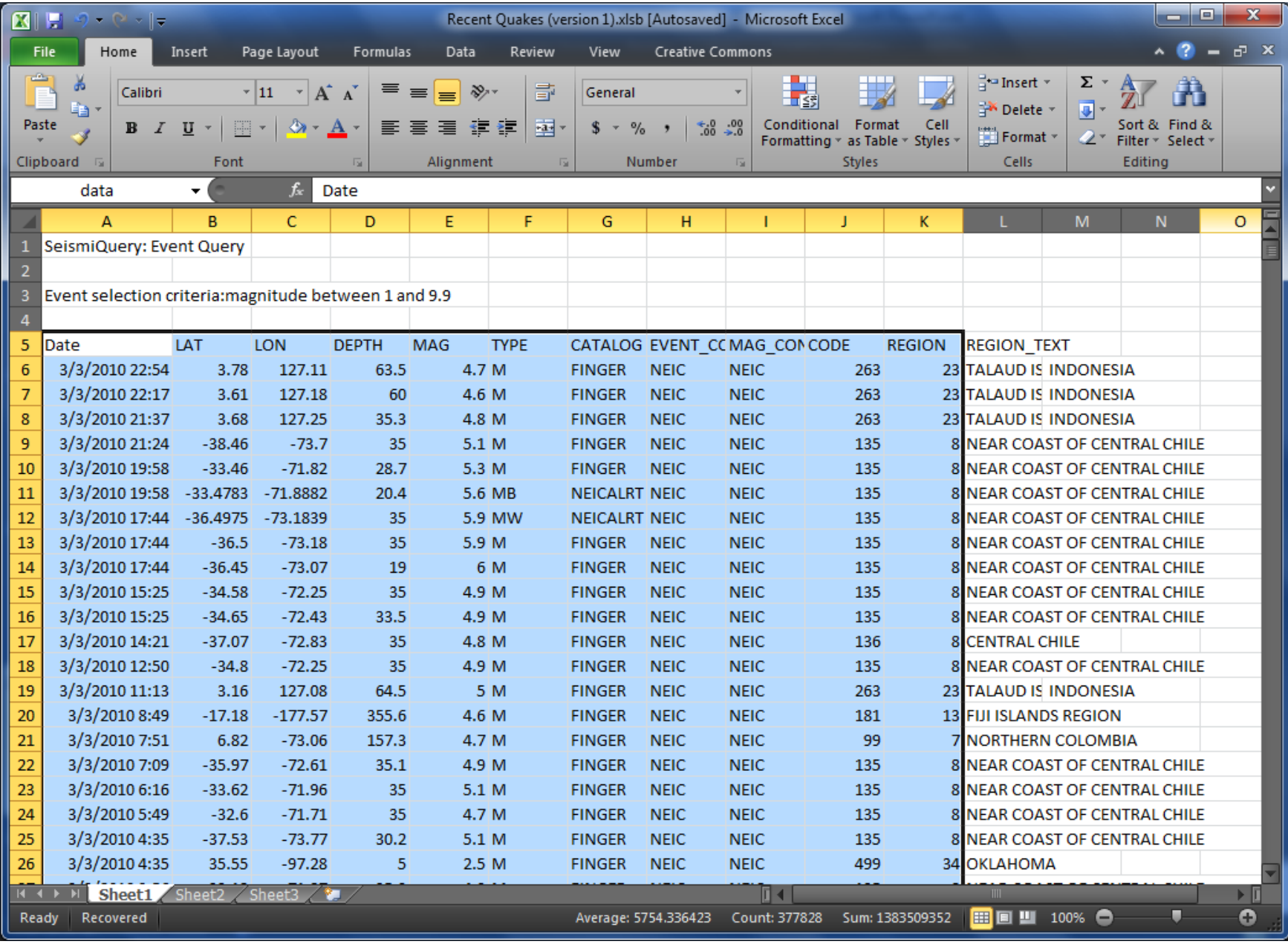

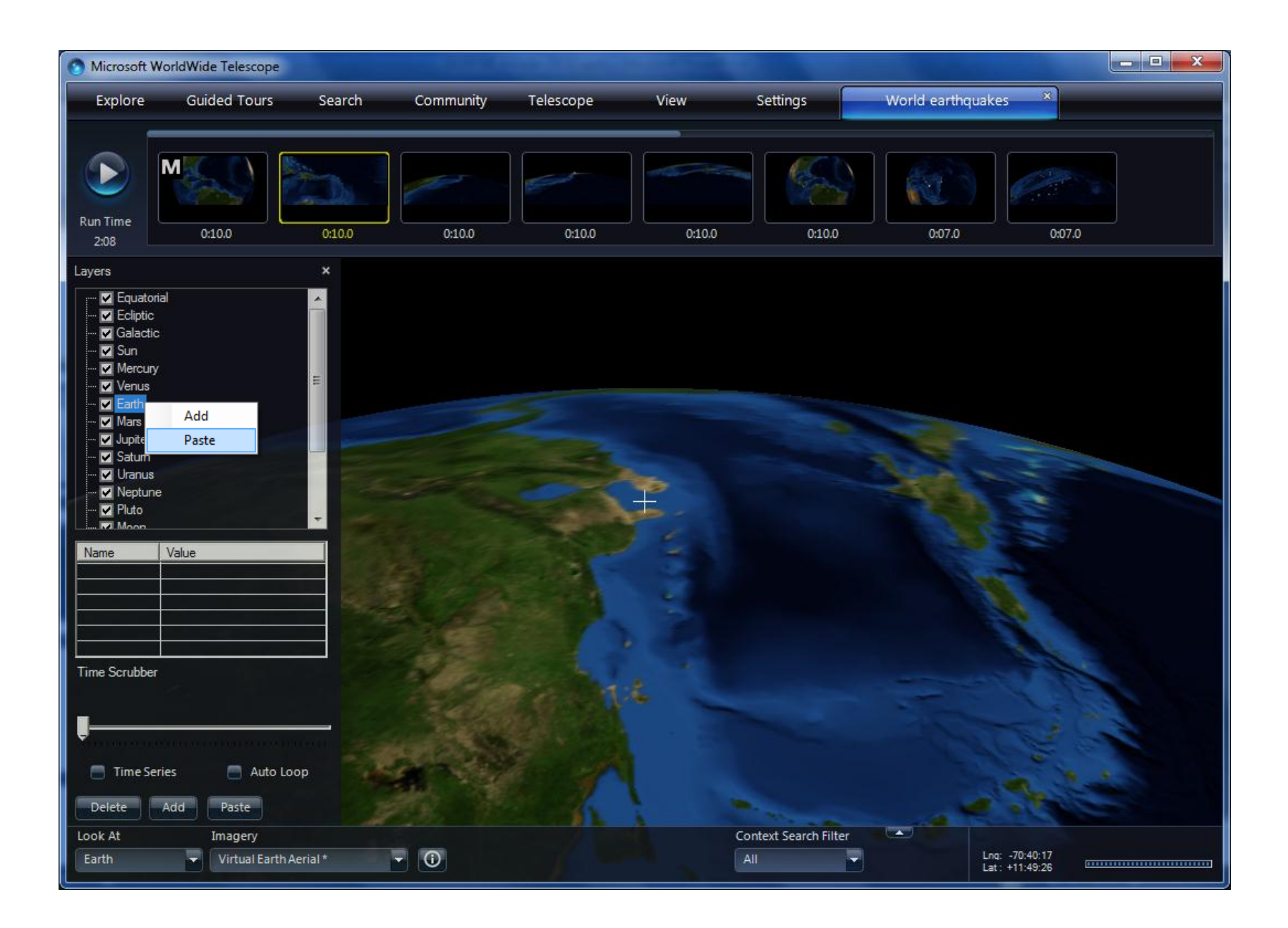

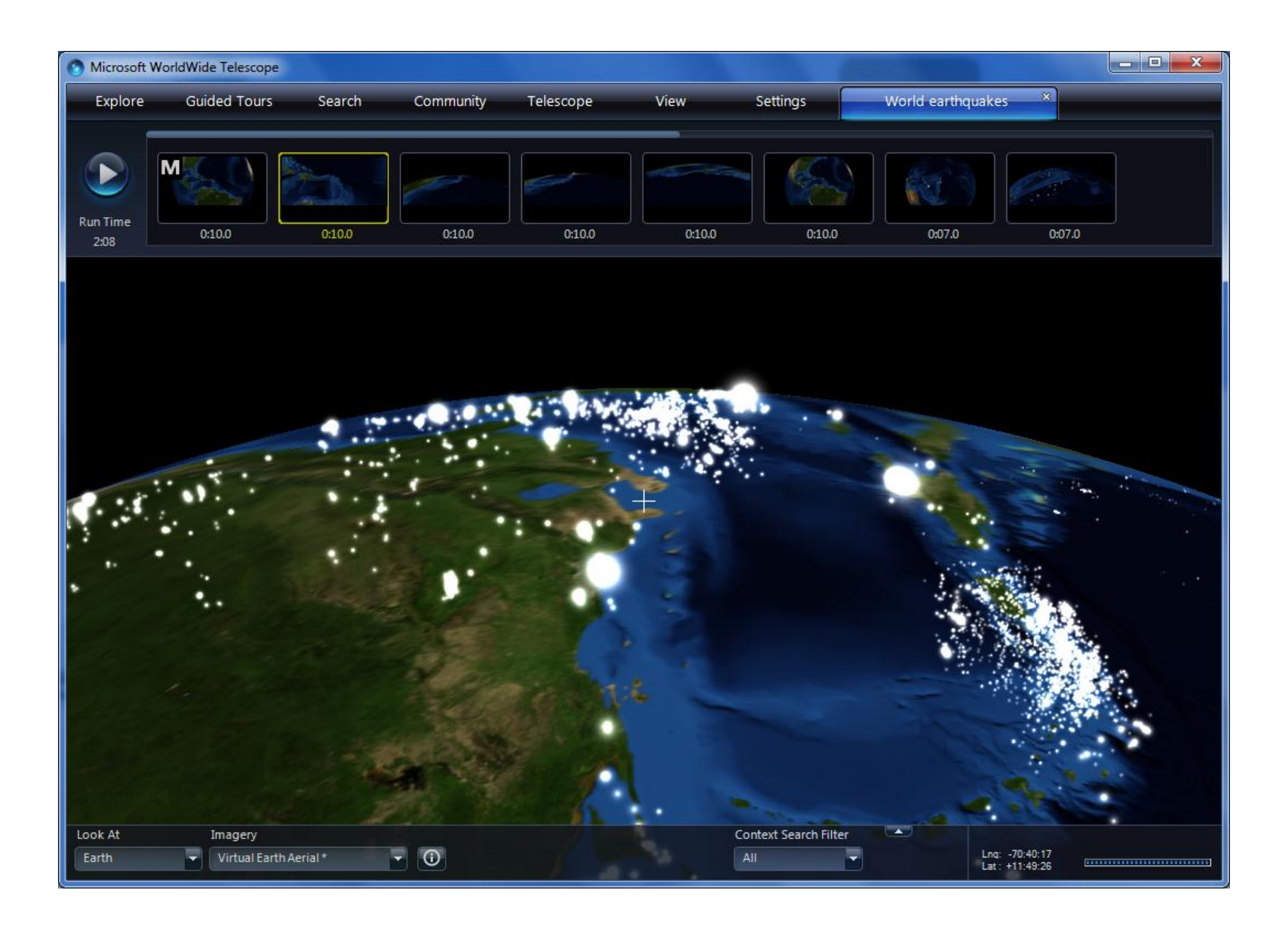

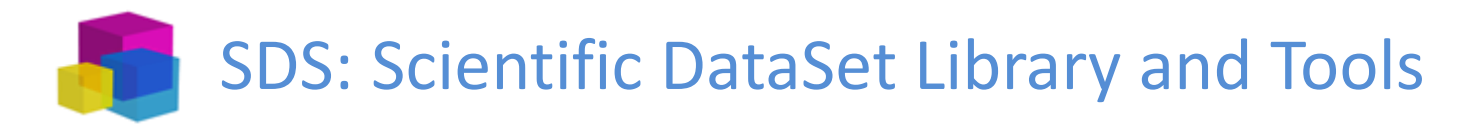

- Create self-descriptive data packages
- Supports common data formats (CSV, NetCDF, HDF5)
- Scale from simple text files to multi-terabyte Windows Azure archives
- Concurrent access in multicore and distributed settings
- Consistency checks and transactional updates

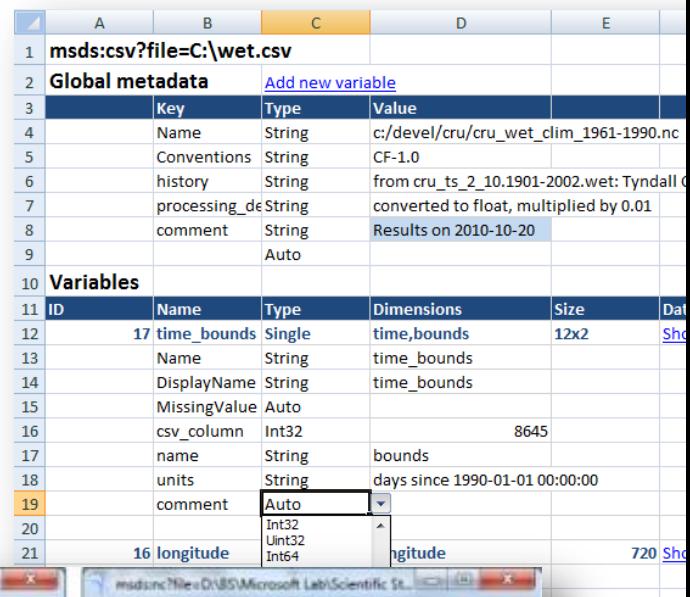

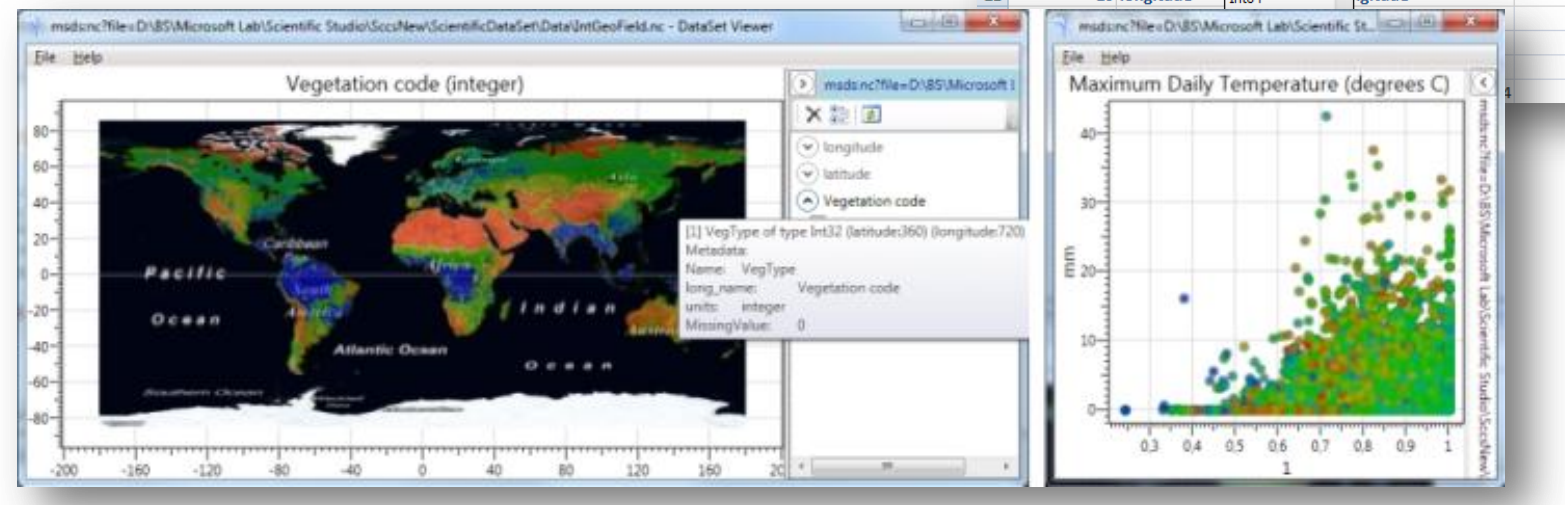

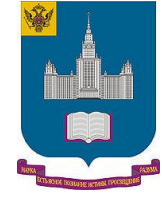

Moscow State University [http://sds.codeplex.com/](http://tridentworkflow.codeplex.com/)

v. 1.2.6754 - source code available under MSR-LA:

## *Thank you!*

## **Alex D. Wade**

*Director—Scholarly Communication Microsoft External Research* [awade@microsoft.com](mailto:ldirks@microsoft.com) <http://research.microsoft.com/people/awade>

URL – <http://www.microsoft.com/scholarlycomm/> Facebook: [Scholarly Communication at Microsoft](http://www.facebook.com/home.php) 

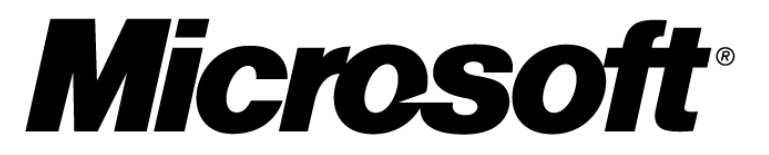

Your potential. Our passion.<sup>™</sup>